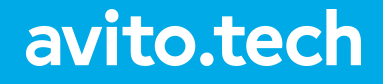

## **Transaction Management** Repository and Unit of Work Patterns

Ilia Sergunin Sr. Software Engineer

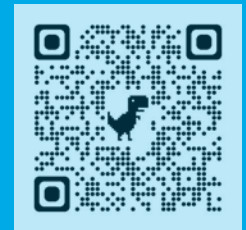

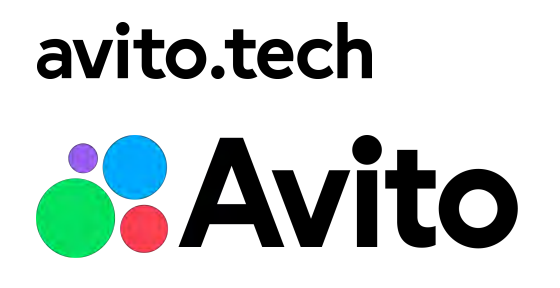

- Cloud & Network Services
- Command-line Interfaces (CLIs)
- DevOps & SRE
- Web Development

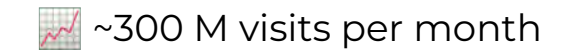

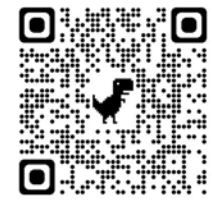

#### $\blacksquare$  Smartphone reselling domain

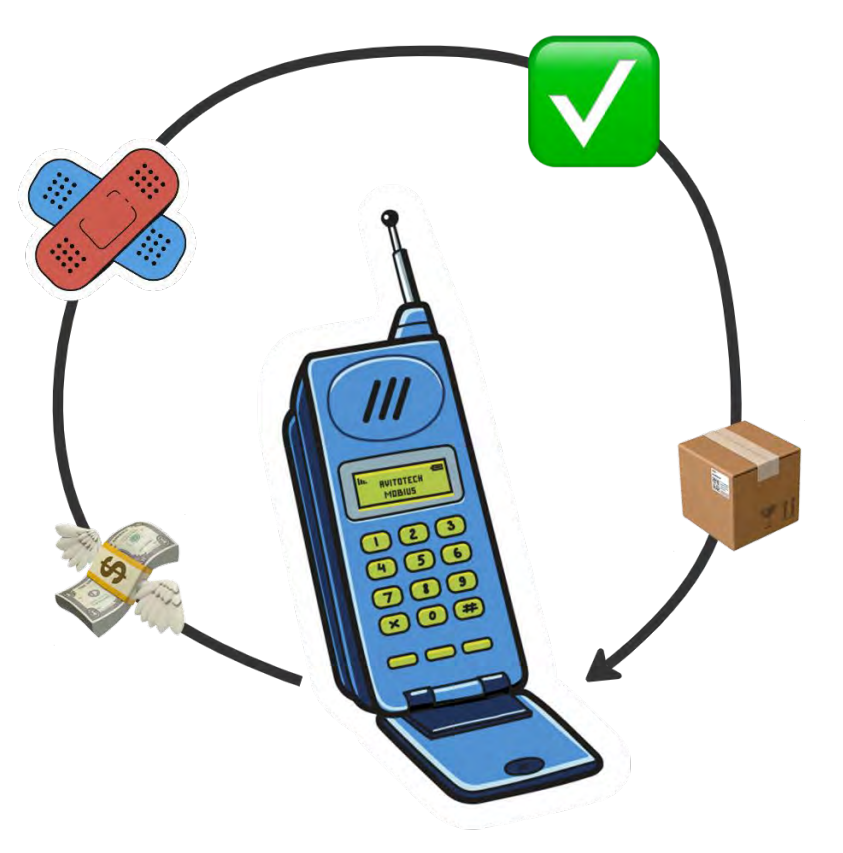

#### **Co Features Exercise 2008**

● Error Handling

### $\blacksquare$  **Error Handling**

```
res, err := someFunc()
if err \neq nil {
    return err
}
```
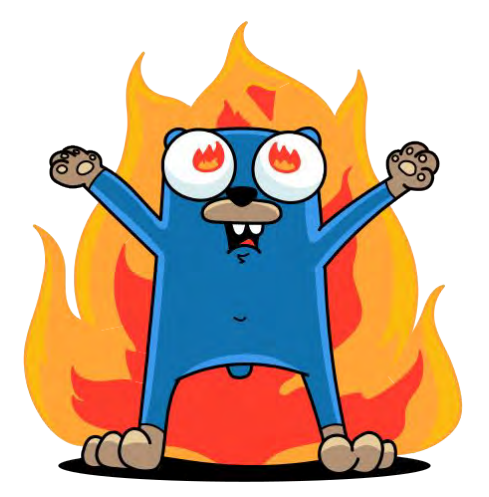

#### **Error Handling**

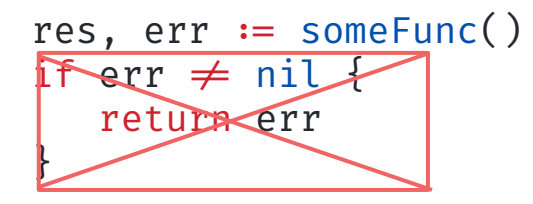

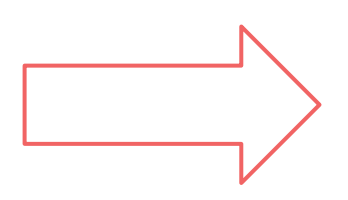

 $res, err := someFunc()$ 

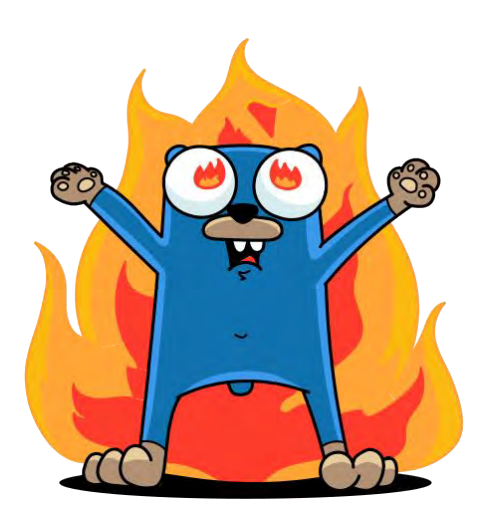

#### **Co Features Exercise 2008**

- Error Handling
- Not conventionally OOP

#### **Co Features Exercise 2008**

- Error Handling
- Not conventionally OOP
- Young and Developing

#### **Physical Repository pattern**

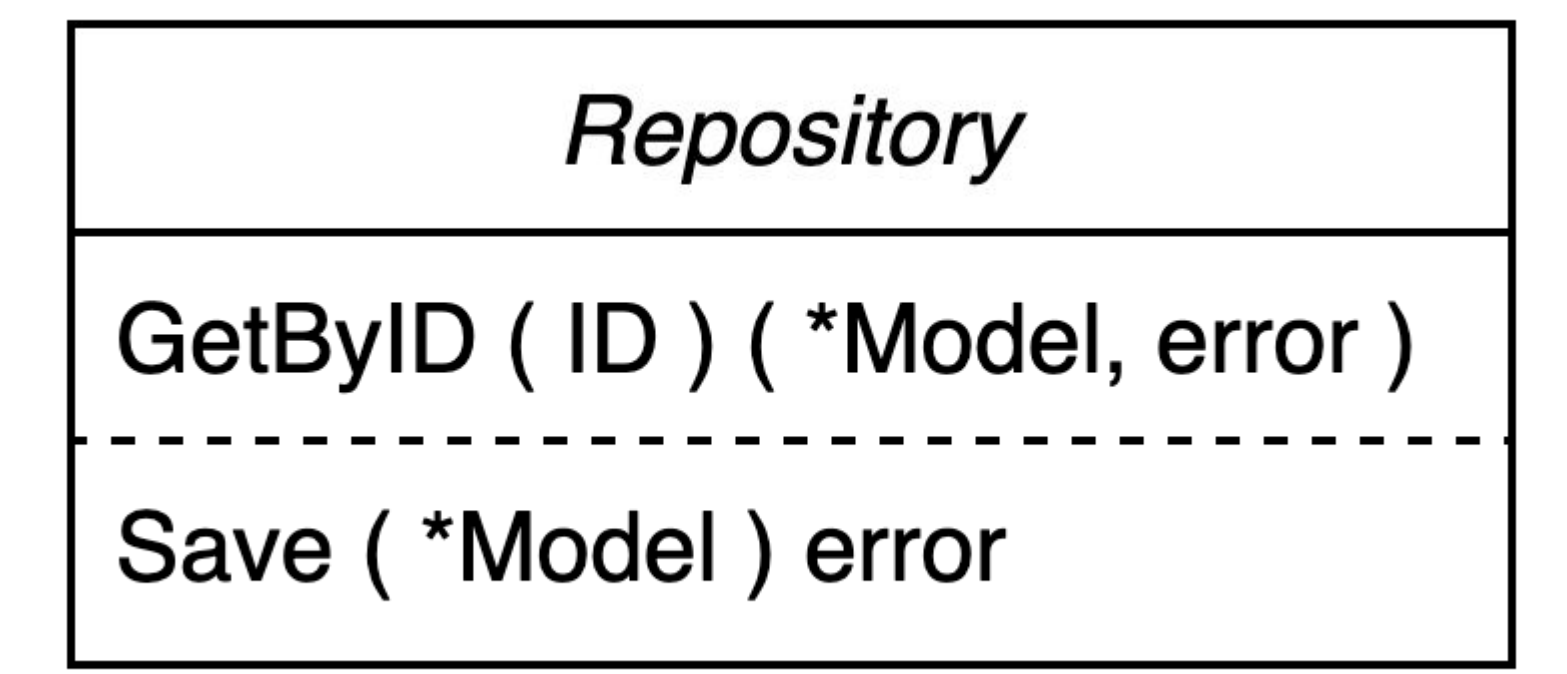

#### **Physical Repository pattern**

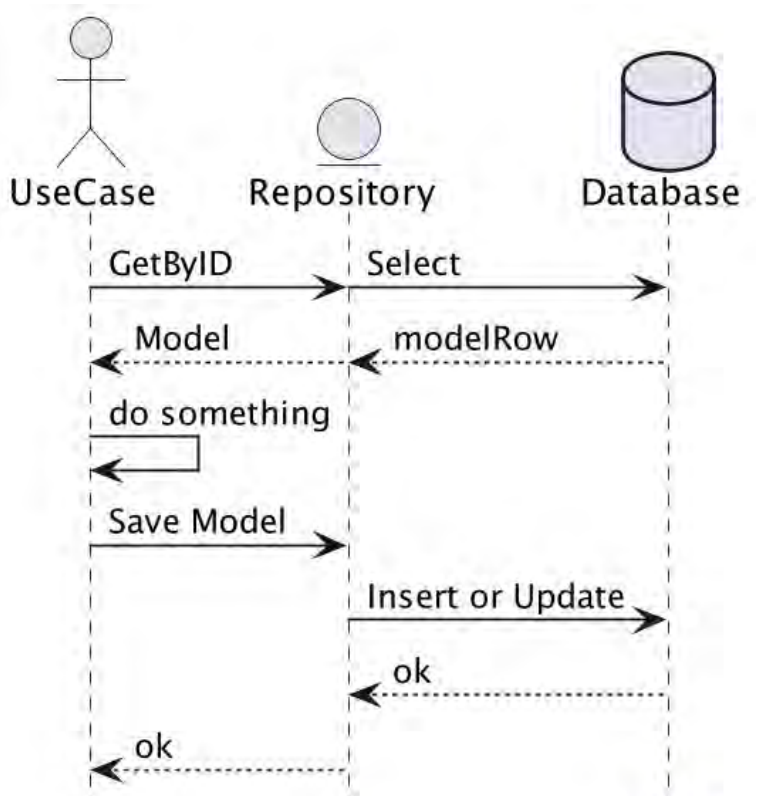

#### **Physical Repository pattern**

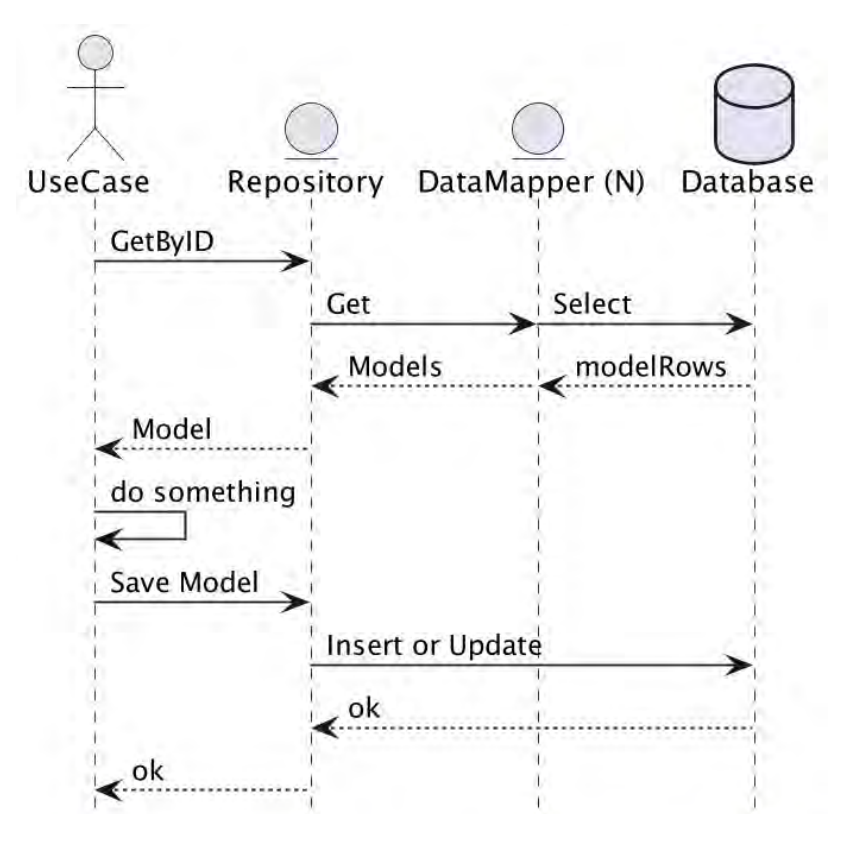

#### $\blacksquare$  Because Repository

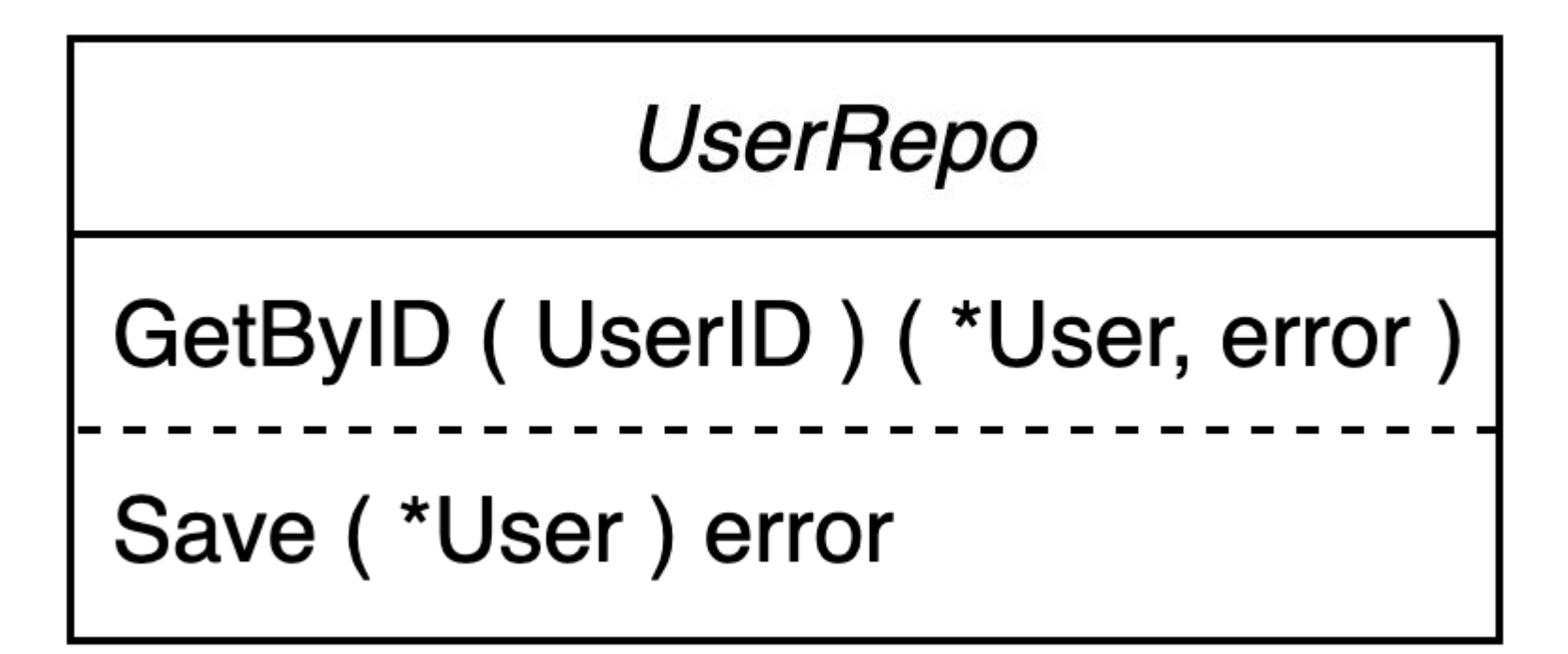

#### **The User domain model** and the set of the set of the set of the set of the set of the set of the set of the set of the set of the set of the set of the set of the set of the set of the set of the set of the set of the set

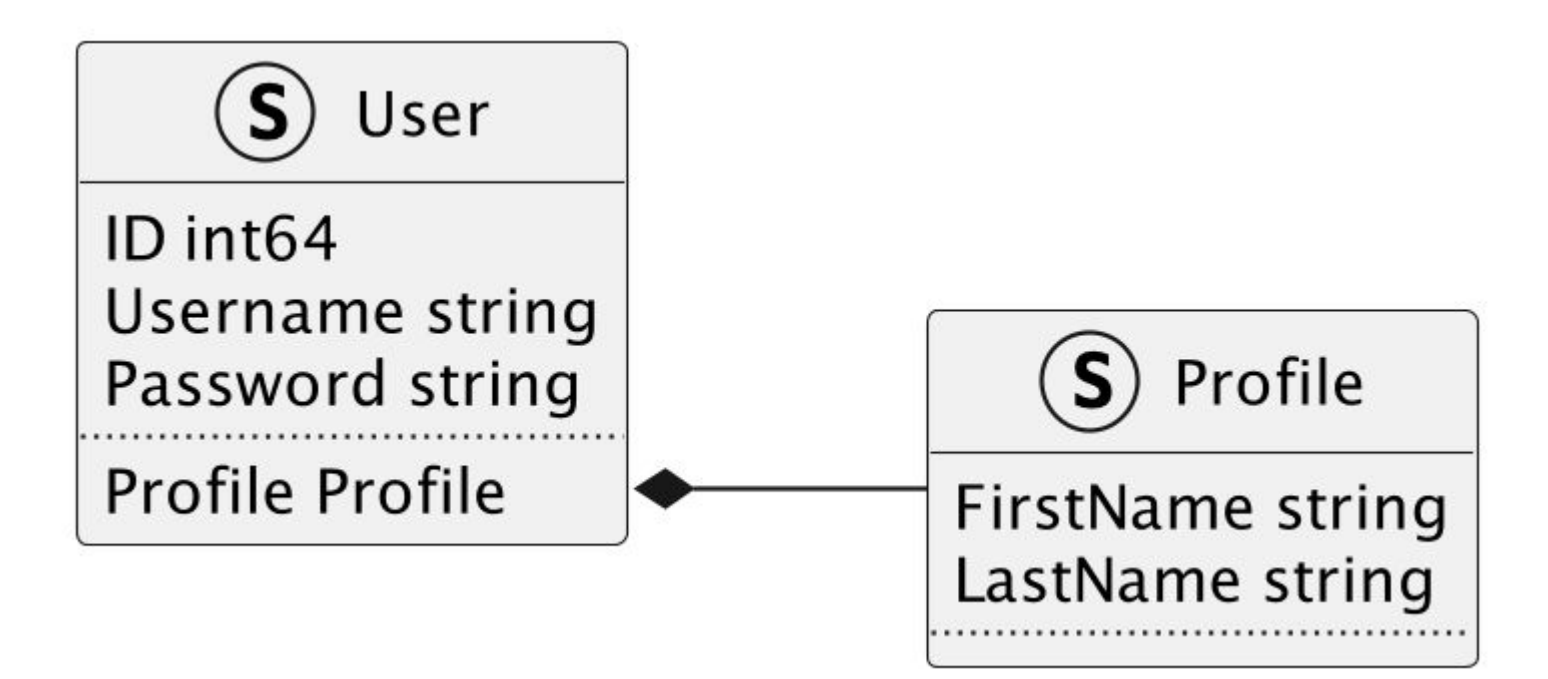

#### **Proper data in database in the set of the set of the set of the set of the set of the set of the set of the set of the set of the set of the set of the set of the set of the set of the set of the set of the set of the set**

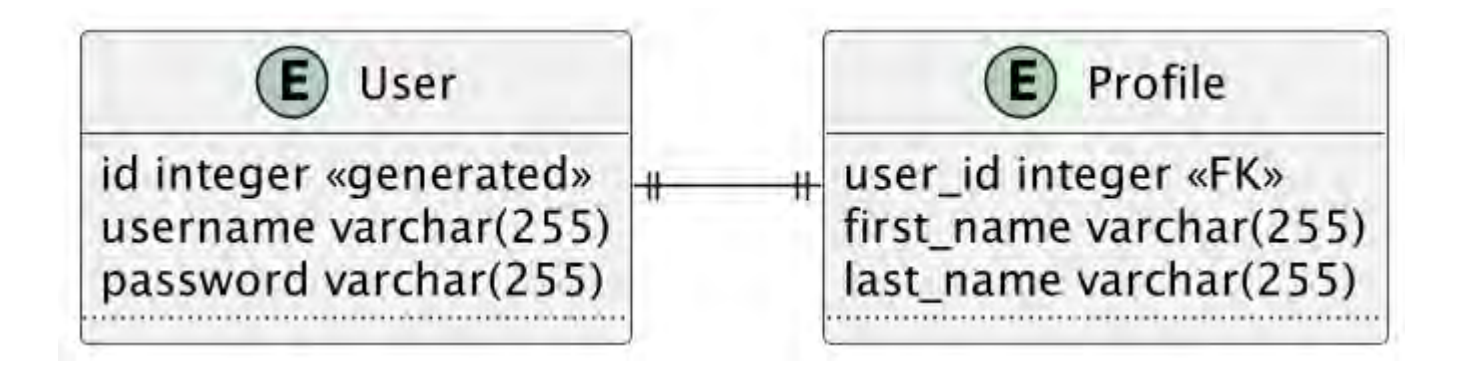

#### **Property in the Books of the Books of the Books of the Books of the Books of the Books of the Books of the Books of the Books of the Books of the Books of the Books of the Books of the Books of the Books of the Books of t Model Row**

type User struct {

 ID UserID Username string Password string

type Profile struct {

 ID ProfileID FirstName string

LastName string

}

type userRow struct { ID int64 `db:"id"` Username string `db:"username"` Password string `db:"password"` ProfileRow profileRow `db:"p"` }

type profileRow struct { UserID int64 `db:"user\_id"` FirstName string `db:"first name"` LastName string `db:"last name"`

#### avito.tech

}

}

### **Getting of UserRepo**

```
func (r \star repo) GetByID(id UserID) (\starUser, error) {
   query := `SELECT u.*, p.user_id "p.user_id",
      p.first name "p.first name", p.last name "p.last name"
   FROM USAT U
        INNER JOIN profile p ON u.id = p.user_id
   WHERE u.id = ?:
   uRow := userRow\{\}\if err := r.db.Get(&uRow, r.db.Rebind(query), id); err \neq nil {
       return nil, err
   \}
```

```
return r.toModel(uRow), nil
```
ł

### **Saving of UserRepo**

```
func (r *userRepo) Save(u *User) error {
    query := `BEGIN;
        INSERT INTO user (...) VALUES (...) ON CONFLICT (id)
            DO UPDATE SET ... RETURNING id;
        INSERT INTO profile (...) VALUES (...) ON CONFLICT
(user id) DO UPDATE SET ...;
       COMMIT;`
    // …
}
```
### **Saving of UserRepo**

```
func (r * userRepo) Save(u *User) errorquery := BEGIN;
       INSERT INTO user (...) DO UPDATE SET ... RETURNING id;
       INSERT INTO profile ( ... ) DO UPDATE SET ...;
       COMMIT;
```

```
uRow, pRow := r.tokow(u)
```

```
rows, err := r.db.Query(query, uRow, pRow)defer rows. Close()
rows.Next()
err = rows.Scan(Gu.ID)return err
```

```
func (u *usecase) Register(username string) (*User, error) {
   if username = " "return nil, errors. New ("invalid username")
   }
   user := \deltaUser\{Username: username\}if err = u.\text{userRepo.Save}(\text{user}); err \neq nilreturn nil, err
   \}return user, nil
ł
```
func (u \*usecase) Register(username string) (\*User, error) { if username  $=$  "" { return nil, errors. New ("invalid username")

```
user := \deltaUser\{Username: username\}if err = u.\text{userRepo.Save}(\text{user}); err \neq nilreturn nil, err
}
```

```
return user, nil
```

```
func (u *usecase) Register(username string) (*User, error) {
   if username = " "return nil, errors. New ("invalid username")
```

```
luser := \deltaUser\{Username: username\}if err := u.userRepo.Save(user); err \neq nil {
    return nil, err
```

```
return user, nil
```
func (u \*usecase) Register(username string) (\*User, error) { // validation is hidden

 $user := \deltaUser\{Username: username\}$  $err := uေ.$ userRepo.Save(user) // error handling is hidden

// error handling is hidden

 $err = u.queue.Publish(UserRegistered{user.ID})$ 

return user, nil

```
func (u *usecase) Register(username string) (*User, error) {
   // validation is hidden
```

```
user := \deltaUser\{Username: username\}err := uေ.userRepo.Save(user) // error handling is hidden
```

```
// error handling is hidden
err = u.queue.Publish(UserRegistered{user.ID})
```

```
return user, nil
```
What happens if the queue drops?

### ${\sf Region}$  with Transaction

func (u \*usecase) Register(username string) (\*User, error) { // validation is hidden

tr, err :=  $u.db.Begin()$  // error handling is hidden

 user := &User{Username: username} err = u.userRepo.Save(user) // error handling is hidden

err = u.queue.Publish(UserRegistered{user.ID}) // error handling

 $err = tr.Commit()$  // or tr.Rollback()

return user, nil

#### avito.tech

}

### **Registration with Transaction**

func (u \*usecase) Register(username string) (\*User, error) { // validation is hidden

```
tr, err := u.db. Begin()
```

```
user := \deltaUser\{Username: username\}
```

```
err = u.userRepo.Save(tr, user)
```
 $err = u.queue.Publish(tr, UserRejectered{user.ID}})$ 

```
err = tr.Commit() // or tr.Rollback()
```

```
return user, nil
```
### **Saving of UserRepo**

```
func (r *userRepo) Save(tx *sqlx.Tx, u *User) error {
  query := `INSERT INTO user (username) VALUES (:username)
       ON CONFLICT (id)
           DO UPDATE SET username = EXCLUDED.username
       RETURNING id;
```

```
if tr = niltr = r \cdot db
```

```
, err := \text{tr}.\text{Exec}(\text{query}, \text{ args} ...)
```
return err

#### $\blacksquare$  Because Repository

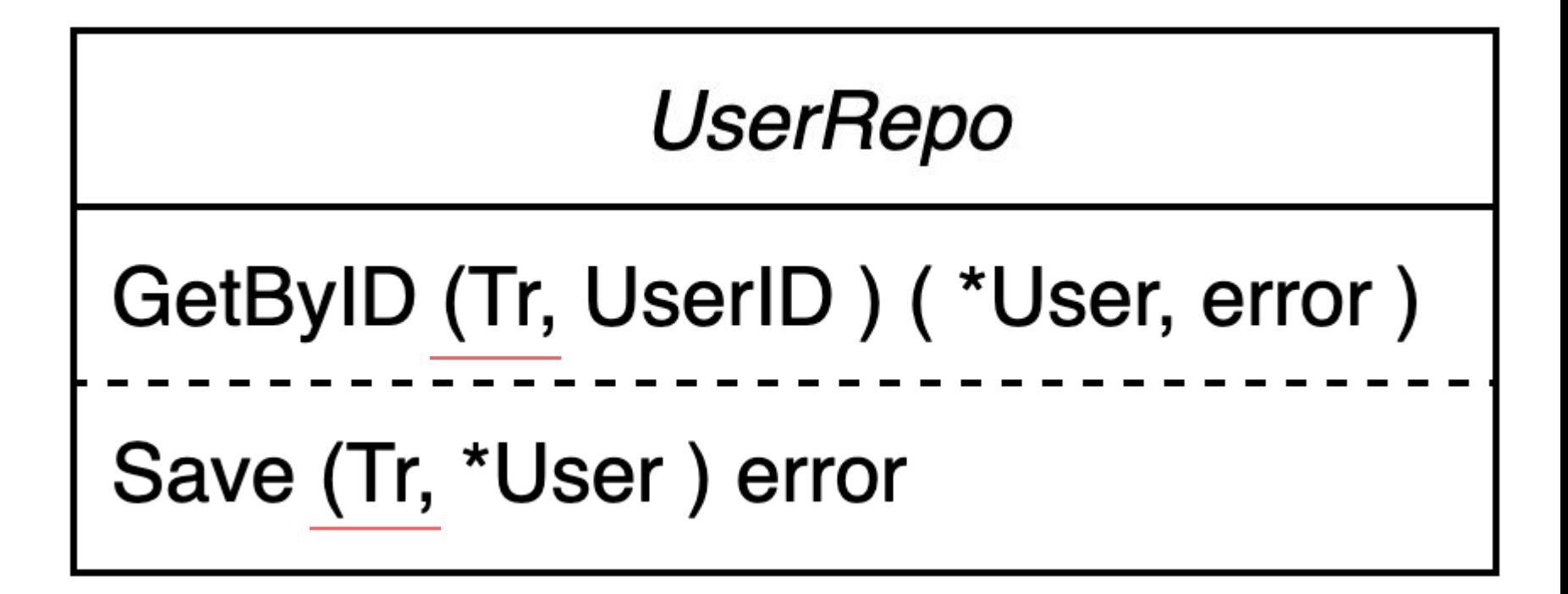

### **Propository** *Propository*

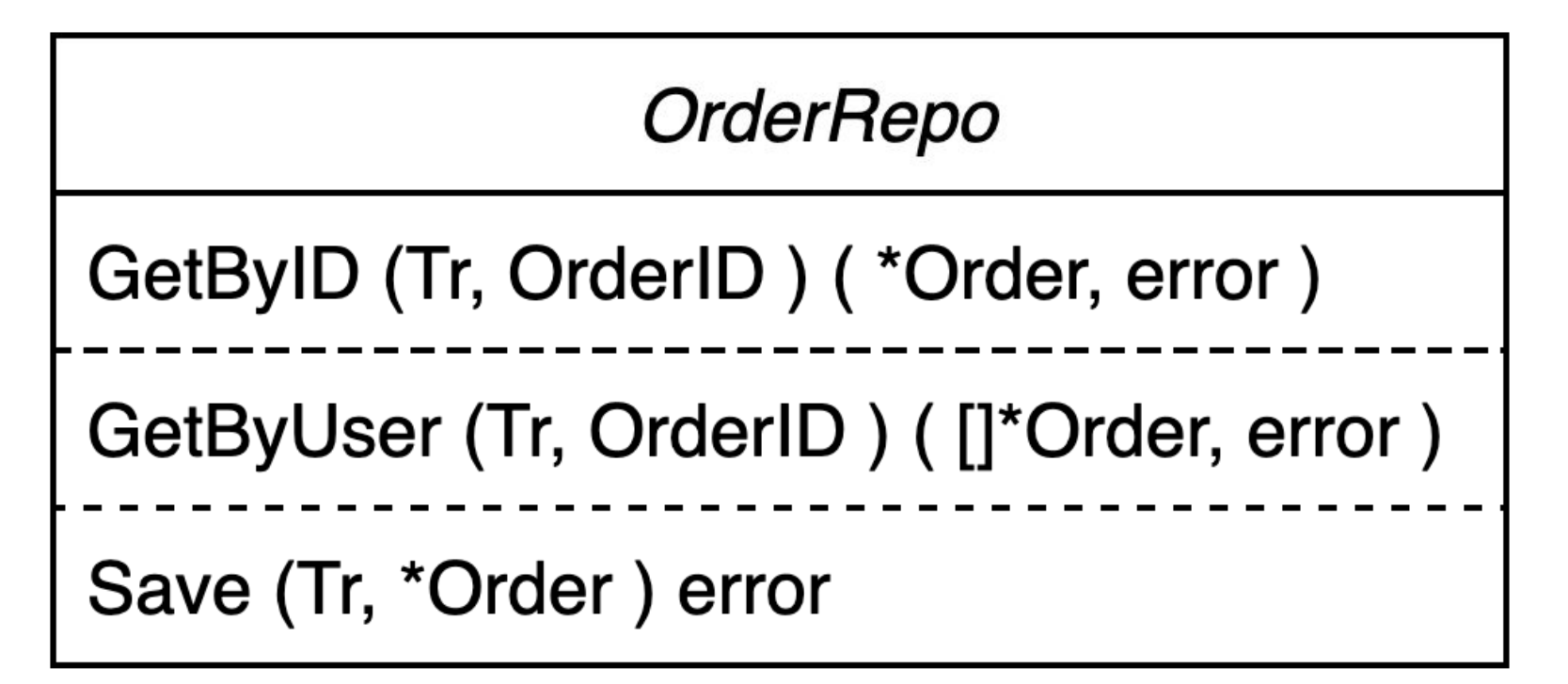

## **Buying**

func (u \*usecase) Buy(uID UserID, pID ProductID, q int) (\*Order, error) { // validation is hidden

```
tr, err := u.db. Begin()
```

```
order := &Order{UserID: uID, ProductID: pID, Quantity: q}
err = u.orderRepo.Save(tr, order)err = u.queue. Publish(tr, Bought{order.ID})
```
 $err = tr.Commit()$  // or  $tr.Rollback()$ 

```
return order, nil
```
#### **Fast Buy**

```
func (u *usecase) FastOrder(in In) error {
  user, err := u.Register(in.Username)
   _, err = u.Buy(user.ID, in.ProductID, in.Quantity)
```
return nil

ł

### **Fast Buy with Transacion**

```
func (u *usecase) FastOrder(in In) error {
   tr, err := u.db.Begin()
```

```
user, err := u \cdot Register(tr, in \cdot Username)
```
\_, err = u.Buy(tr, user.ID, in.ProductID, in.Quantity)

 $err = tr.Commit()$  // or  $tr.Rollback()$ 

return nil

#### **Register**

func (u \*usecase) Register(username string) (\*User, error) { // validation is hidden

 $tr, err := u.db.Begin()$ 

// save to db and send to queue

 $err = tr.Commit()$  // or  $tr.Rollback()$ 

return user, nil

#### avito.tech

 $\mathcal{F}$ 

### **Pegister** *Register*

func (u \*usecase) Register(tr \*sqlx.Tx, username string) (\*User, error) { hasExternalTransaction := true if  $tr = nil$ tr,  $err := u.db.Begin()$  hasExternalTransaction = false }

// save to db and send to queue

```
 if hasExternalTransaction {
        err = tr.Commit() // or tr.Rollback()
 }
   return user, nil
```
}

## **With great Business Logic**

# **Comes great Legacy**

#### **What We Have Example 2008**

- $\overline{\phantom{a}}$ Nested Transactional Use Cases
- Spreading of Knowledge about Transaction X.
- Duplication CodeX

#### **What We Want**

- Ideal Repository X
- Nested Transactional Use Cases
- X Hide Transaction Control
- Database ReplacementX.
# **Closure in UserRepository**

```
func (r *userRepo) FastOrder(fn func() (*User, *Order, error)) error {
   tr. err := r.db. Begin()
```

```
user, order, err := fn() // use case execution
```

```
err = r.Save(tr, user)err = r.orderRepo.Save(tr, order)
```

```
err = tr.Commit() // or tr.Rollback()
```
return nil

# **Closure in UserRepository** and the **Closure** in UserRepository

```
func (r *userRepo) FastOrder(fn func() (*User, *Order, error)) error {
   tr. err := r.db.Begin()user, order, err := fn() err = r.Save(tr, user)
    err = r.orderRepo.Save(tr, order)
    err = tr.Commit() // or tr.Rollback()
    return nil
}
                                B Does userRepo definitely
                                need to know about Order?
```
## **Closure**

```
func WithTransaction(tr *sqlx.Tx, fn func(*sqlx.Tx) error) error {
   has External Transaction := trueif tr = niltr, err = DB.Begin()hasExternalTransaction = false
   }
   err := fn(tr) // use case execution
   if hasExternalTransaction {
       err = tr.Commit() // or tr.Rollback()ł
   return nil
```
func (u \*usecase) Register(tr \*sqlx.Tx, username string) (\*User, error) {  $h$ as $F$ xternal $T$ ransaction := true if  $tr = nil$  $tr, err := u.db.Begin()$ hasExternalTransaction = false

 $\frac{1}{2}$  save to db and send to queue

```
if !hasExternalTransaction {
   err = tr.Commit() // or tr.Rollback()return user, nil
```

```
func (u *usecase) Register(tr *sqlx.Tx, username string) (*User, error) {
   user := 6User{User} = user{Server}err := WithTransaction(tr, func(tr *sqlx.Tx) error {
       err := uေ.userRepo.Save(tr, user)err = u.queue.Publish(tr, UserCreated{user.ID})
   \})
```

```
return user, err
```

```
func (u *usecase) Register(tr *sqlx.Tx, username string) (*User, error) {
   user := 6User{User} = user{Server}err := WithTransaction(tr, func(tr *sqlx.Tx) error {
       err := uေ.userRepo.Save(tr, user)err = u.queue.Publish(tr, UserCreate{user.ID}})\})
```

```
return user, err
```
# $\blacksquare$  Factory Method in Repository

```
type Tr interface {
   // *sqlx.DB and *sqlx.Tx
}
func NewRepo(tr Tr, log log.Logger) *userRepo {
    return &userRepo{
        tr: tr,
        log: log,
 }
}
func (r *userRepo) WithTransaction(tr *sqlx.Tx) *userRepo {
    return NewRepo(tr, r.log)
}
```
# **Saving of UserRepo**

```
func (r *userRepo) Save(tx *sqlx.Tx, u *User) error {
  query := `INSERT INTO user (username) VALUES (:username)
       ON CONFLICT (id)
           DO UPDATE SET username = EXCLUDED.username
       RETURNING id;
```

```
if tr = niltr = r \cdot db
```

```
, err := \text{tr.E} \times \text{E}(\text{query}, \text{ args} ...)
```
return err

# **Saving of UserRepo**

```
func (r * userRepo) Save(u *User) errorquery := `INSERT INTO user (username) VALUES (:username)
      ON CONFLICT (id)
          DO UPDATE SET username = EXCLUDED.username
       RETURNING id;
```
 $\Box$ , err := r.tr. Exec(query, args ...)

return err

```
func (u *usecase) Register(tr *sqlx.Tx, username string) (*User, error)
┦
   // validation is hidden
   user := 6User{username}err := WithTransaction(tr, func(tr \starsqlx.Tx) error {
       \textsf{userRep0} := \textsf{u.userRep0}.\textsf{WithTransaction(tr)}err := userRepo.Save(user)err = u.queue.Publish(tr, UserCreate{user.ID}})return nil
   \})
```

```
return user, nil
```

```
func WithTransaction(tr \starsqlx.Tx, fn interface{}) error {
   // opening a transaction
   repos, err := getRepositoryFromAgrs(tr, fn)preparedFn, err := prepare(fn, tr, repos...)err := preparedFn()
```

```
// closing a transaction
```
return nil

```
func WithTransaction(tr \starsqlx.Tx, fn interface{}) error {
   // opening a transaction
```

```
repos, err := getRepositoryFromAgrs(tr, fn)preparedFn, err := prepare(fn, tr, repos...)
```

```
err := preparedFn()
```

```
// closing a transaction
```
return nil

```
func WithTransaction(tr \starsqlx.Tx, fn interface{}) error {
   // opening a transaction
```

```
repos, err := getRepositoryFromAgrs(tr, fn)preparedFn, err := prepare(fn, tr, repos...)
```

```
err := preparedFn()
```

```
// closing a transaction
```

```
return nil
```

```
func WithTransaction(tr \starsqlx.Tx, fn interface{}) error {
   // opening a transaction
```

```
repos, err := getRepositoryFromAgrs(tr, fn)preparedFn, err := prepare(fn, tr, repos ...)
```

```
err := preparedFn()
```
 $//$  closing a transaction

return nil

# **Register with Reflection**

```
func (u *usecase) Register(tr *sqlx.Tx, username string) (*User, error) {
   user := 6User{User} username: usernameerr := WithTransaction(tr, func(tr *sqlx.Tx, userRepo *UserRepo) error {
       err := u<u>.userRepo.Save</u>(user)err = u.queue.Publish(tr, UserCreate{user.ID}})return nil
   \})
   return user, nil
```
## **Where to Store a Transaction?**

- Passing as an Argument:
	- Python (SQLAlchemy)
- Global Variable:
	- PHP, JavaScript, Python (Django)
- Thread-Local Storage:
	- Java (Spring)
	- C# (system.Transaction)

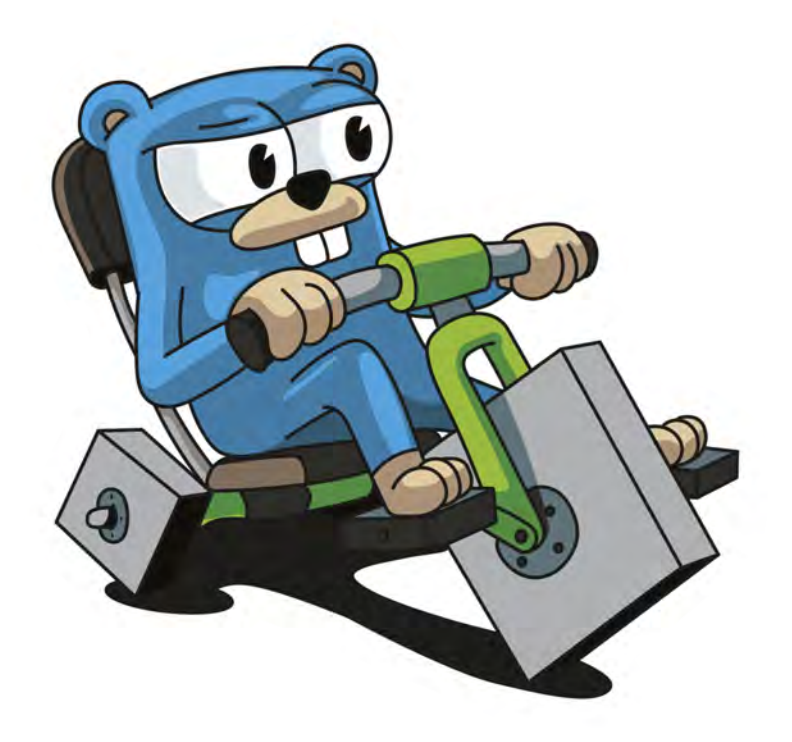

- Passing as an Argument
- Local Storage
	- Based on Goroutine ID
	- Based on other hacks
- 

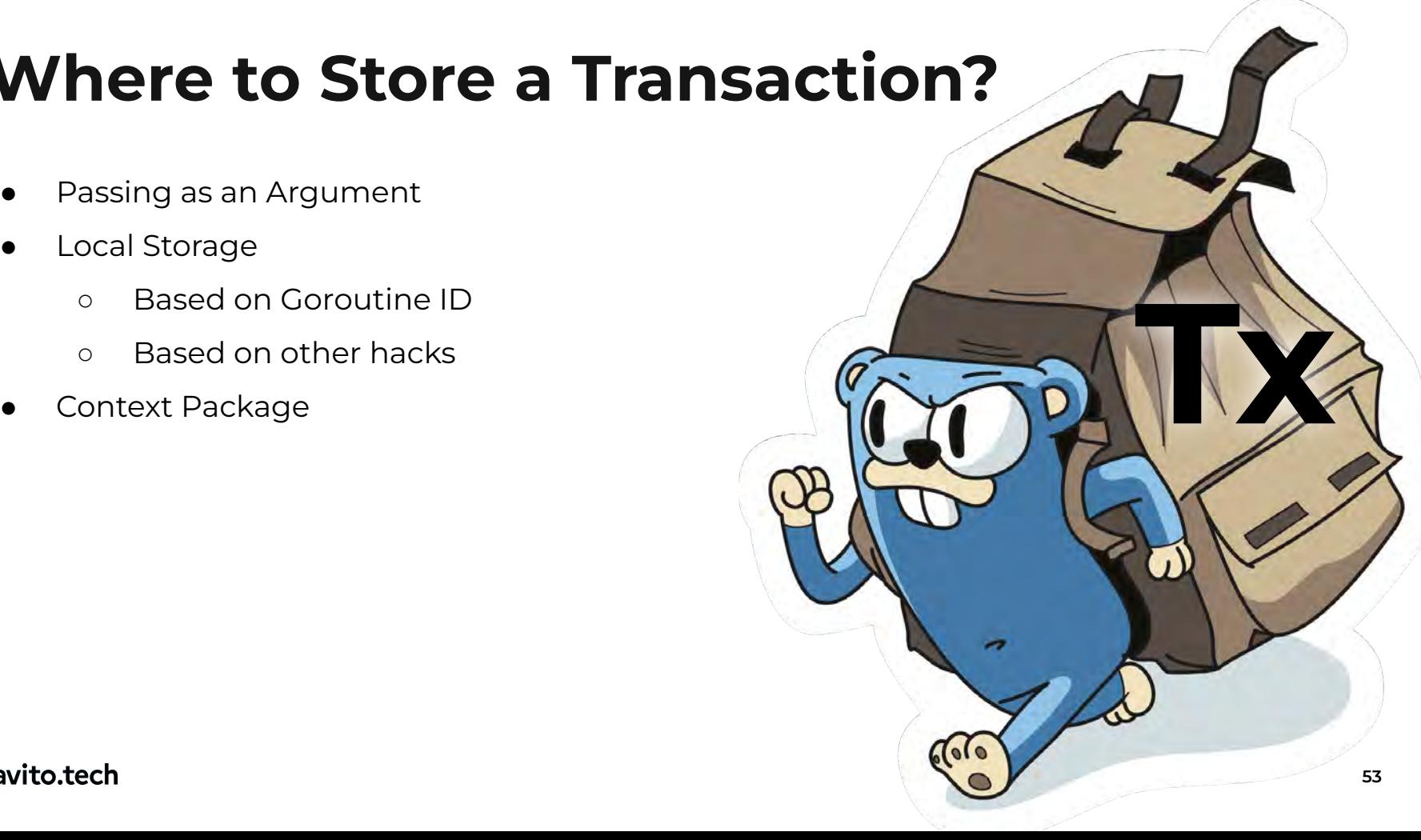

- Passing as an Argument
- Local Storage
	- Based on Goroutine ID
	- Based on other hacks
- 

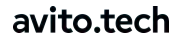

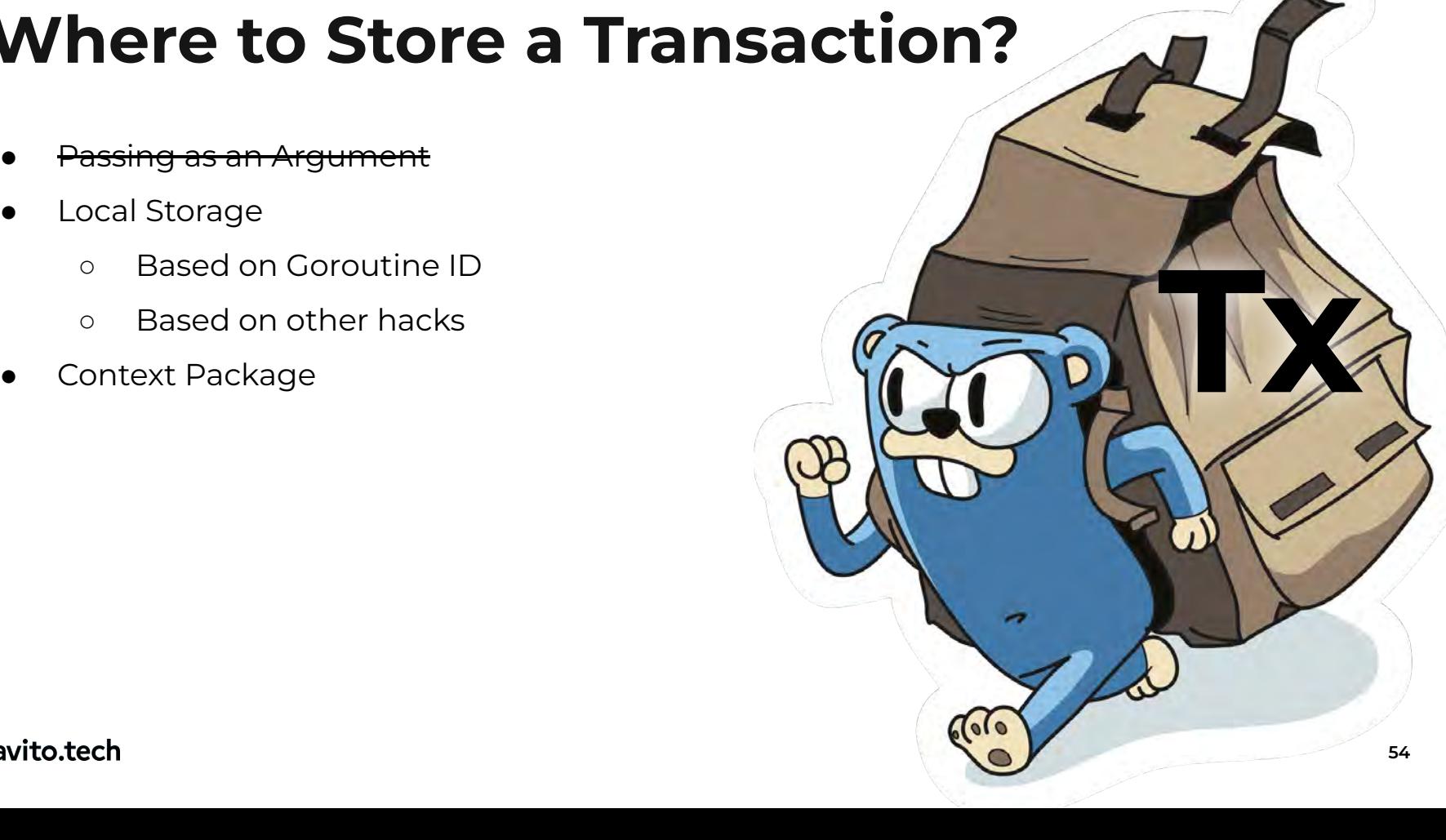

- Passing as an Argument
- Local Storage
	- <del>Based on Goroutine ID</del>
	- Based on other hacks
- 

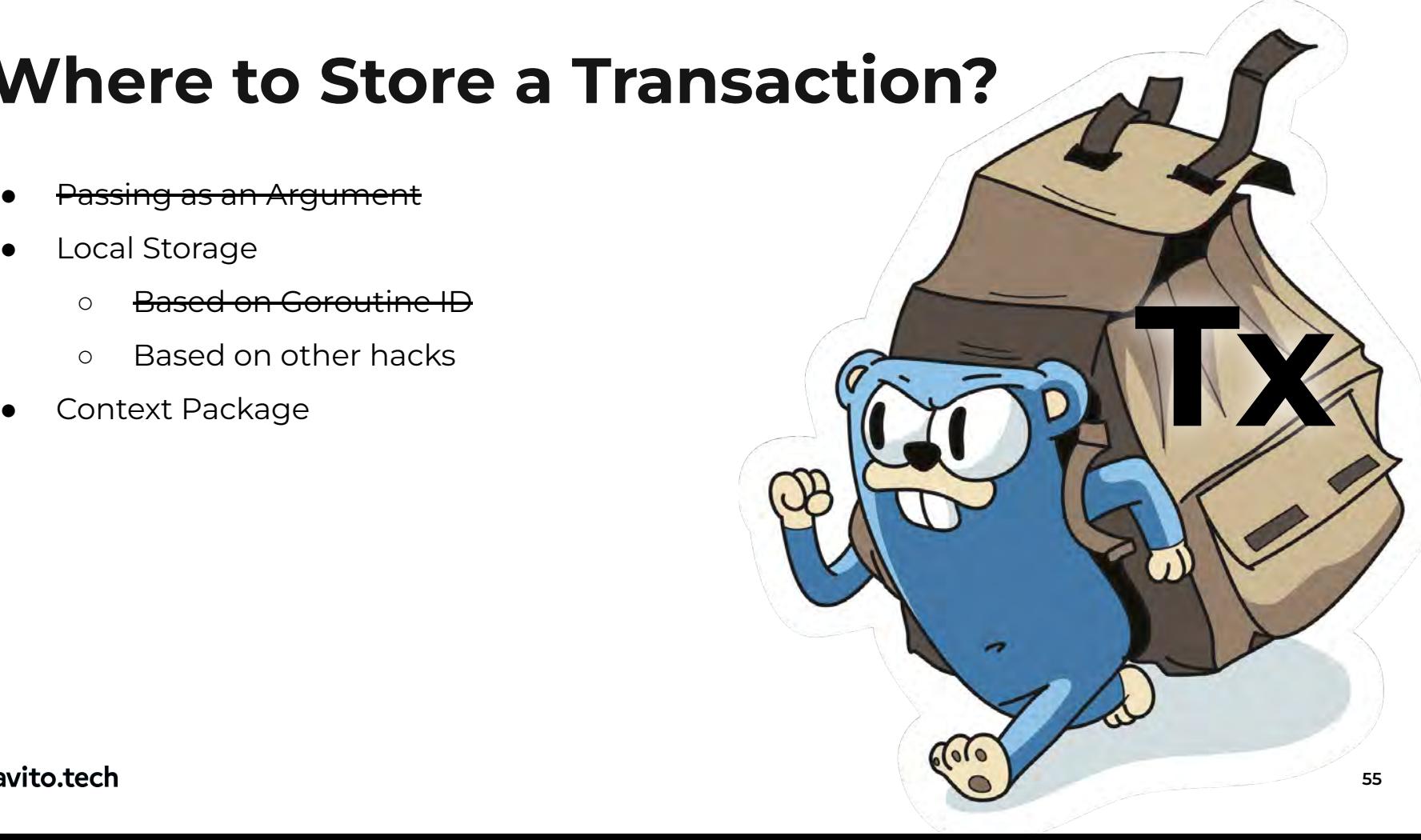

- Passing as an Argument
- **Local Storage** 
	- <del>Based on Goroutine ID</del>
	- <del>Based on other hacks</del>
- 

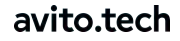

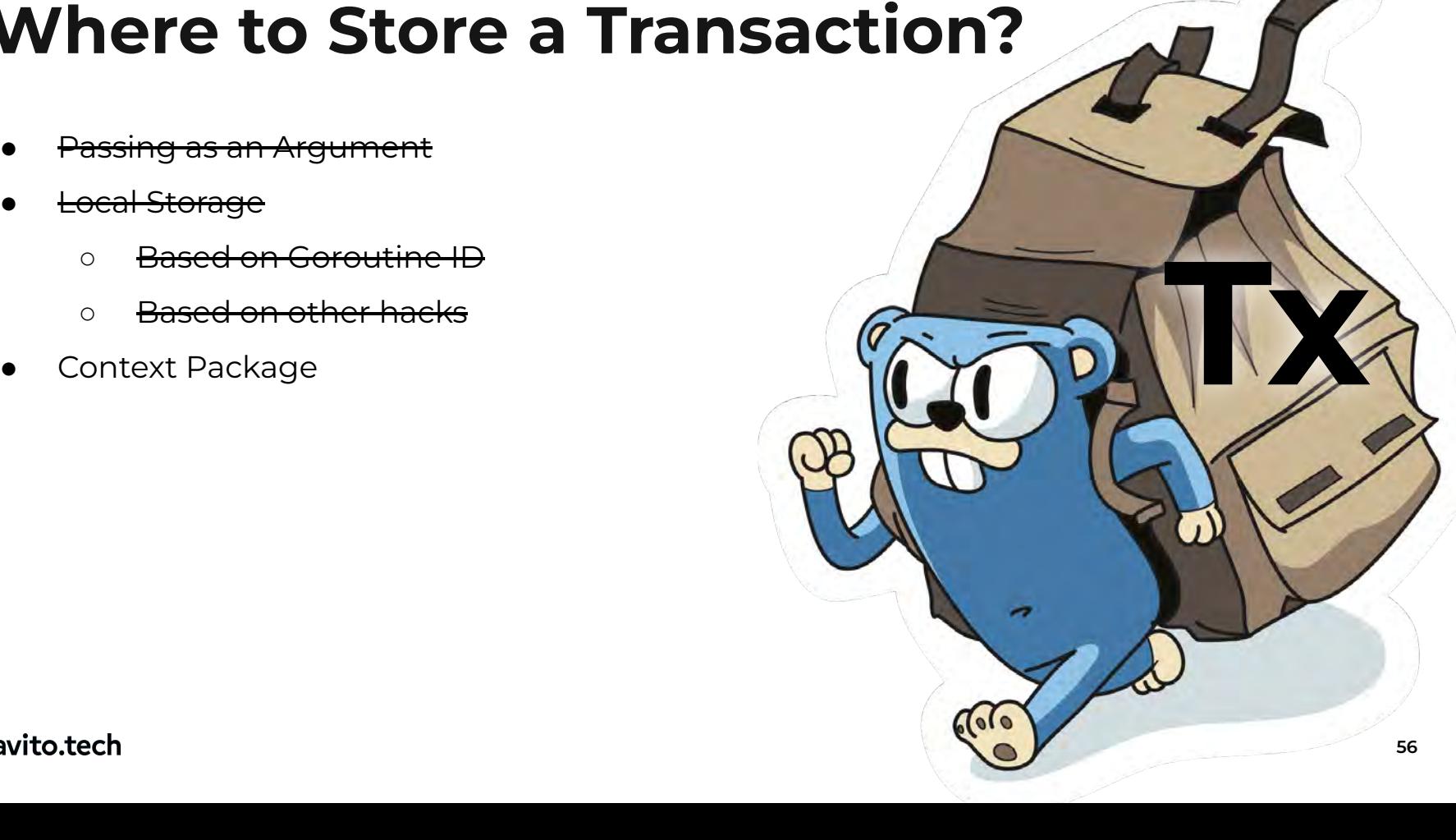

- Passing as an Argument
- **Local Storage** 
	- <del>Based on Goroutine ID</del>
	- Based on other hacks
- 

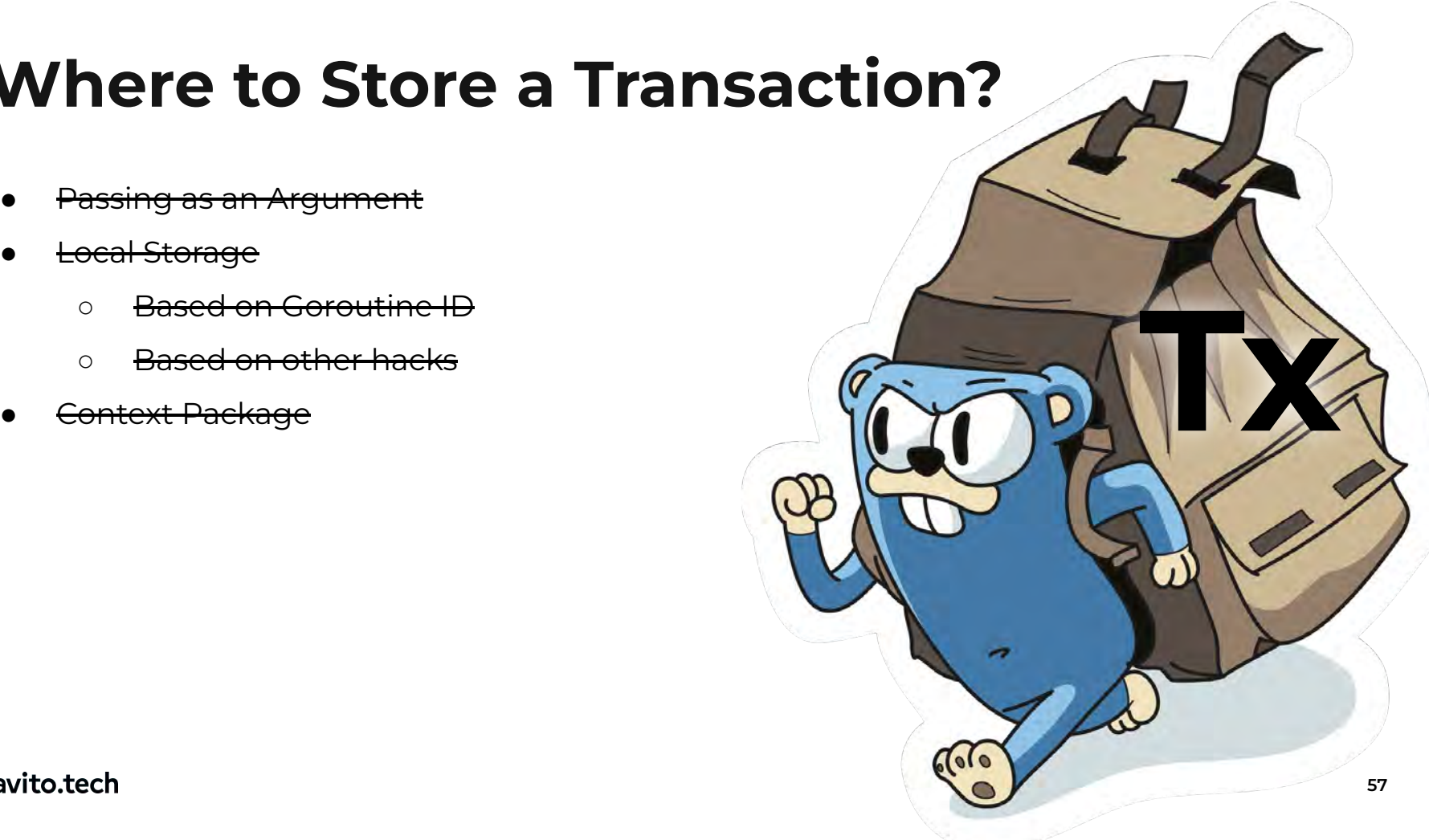

### **Where to Store a Transaction?**

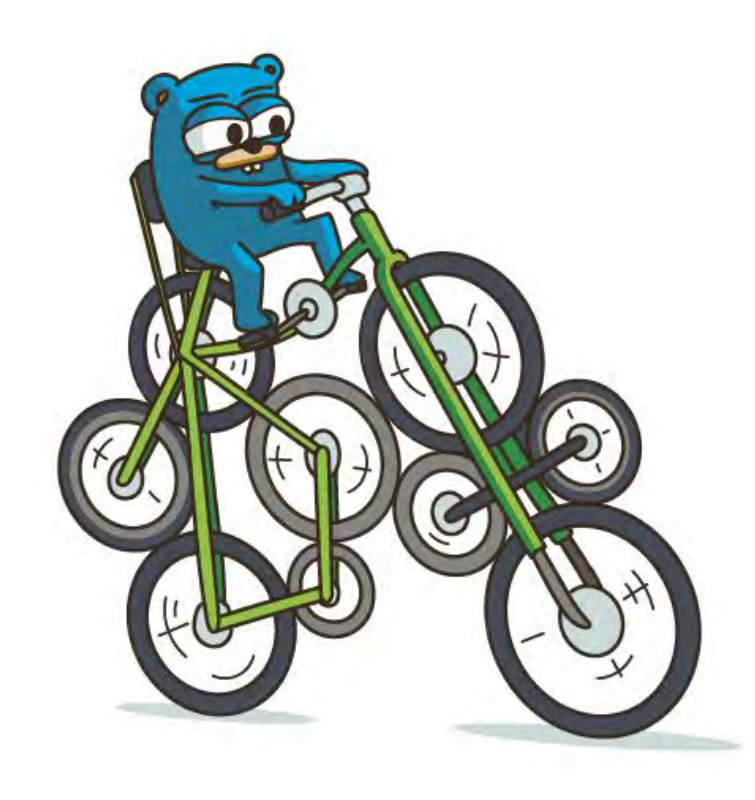

- Passing as an Argument
- **Local Storage** 
	- <del>Based on Goroutine ID</del>
	- <del>Based on other hacks</del>
- 

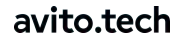

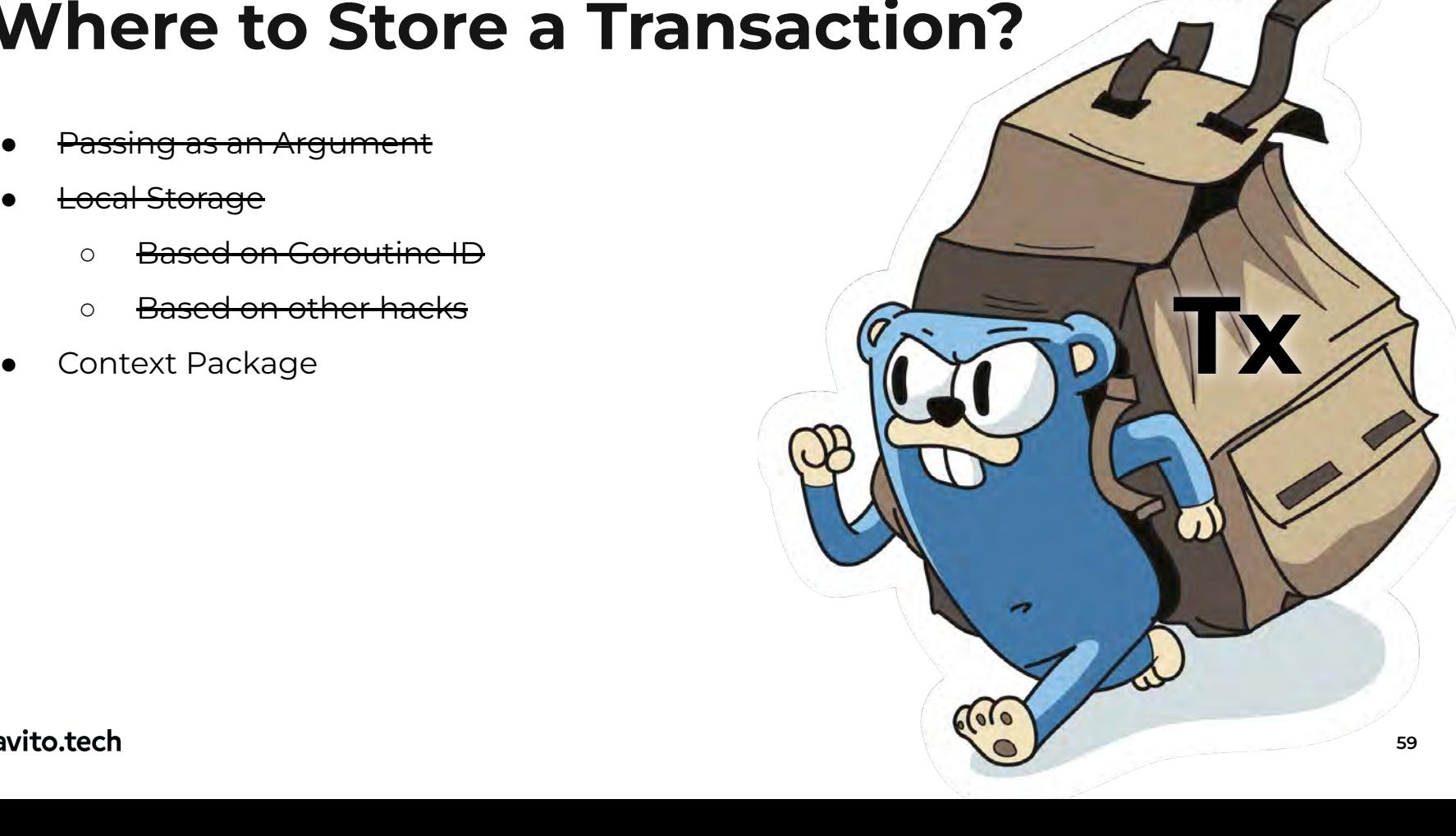

## **WithTransaction + Context**

func WithTransaction(ctx context.Context, fn func(context.Context) error) error { hasExternalTransaction := ctx.Value(ctxKey{})  $\neq$  nil

```
if !hasExternalTransaction {
   tr, err = DB.Begin()ctx = context.WithValue(tx, ctxKey{}; tr)ł
err := fn(ctx) // call a usecase
if !hasExternalTransaction {
   err = tr.Commit() // or tr.Rollback()}
return nil
```
# **Saving + Context**

```
func (r *userRepo) Save(ctx context.Context, u *User) error {
   query := `INSERT INTO user (username) VALUES (:username)
       ON CONFLICT (id)
           DO UPDATE SET username = EXCLUDED.username
       RETURNING id;
```

```
tr := r \cdot dbv, ok := ctx.Vallow(ctxKey{})if ok \{tr = v.(Tr)
```

```
\Box, err := tr. Exec(query, u)
```
return err

## **What We Want**

- $\checkmark$ Ideal Repository
- Nested Transactional Use Cases  $\checkmark$
- Hide Transaction Control  $\checkmark$
- $\checkmark$ Database Replacement

## **What We Want**

- $\checkmark$ Ideal Repository
- Nested Transactional Use Cases  $\checkmark$
- Hide Transaction Control  $\checkmark$
- $\checkmark$ Database Replacement
- X Testable

## **Transaction Manager**

```
type Manager interface {
  Do(context.Context, func(context.Context) error) error
```

```
DoWithSettings(
  context.Context,
  Settings,
  func(context.Context) error,
) error
```
## $\blacksquare$  **Transaction**

```
type Transaction interface {
    IsActive() bool // defines the activity of a transaction
    Commit(context.Context) error // applies changes
    Rollback(context.Context) error // reverts changes
    Transaction() interface{} // returns the real transaction
}
```

```
// Creates a transaction
type TrFactory func(Settings) (Transaction, error)
```

```
// Creates a nested transaction if a database supports them
type NestedTrFactory interface {
    Begin(context.Context, Settings) (Transaction, error)
}
```
# **Transaction Settings**

type Settings interface { // Combines two setting structures. EnrichBy (external Settings) Settings // Key to find the current transaction in Context. CtxKey() CtxKey // Sets up how to run transactions.

Propagation() Propagation

// Set flag of cancel the outer transaction by the nestedes. Cancelable() bool

// Transaction execution timeout.

TimeoutOrNil() \*time.Duration

func (u \*usecase) Register (ctx context. Context, username string)  $(\star$ User, error) { // validation is hidden

```
user := 6User{User}err := u.time Do(ctx, func(ctx context.Context) errorerr := u \cdot userRepo \cdot Save(ctx, user)err = u.queue.Publish(ctx, UserCreated{user.ID})
    return err
\})
return user, nil
```
# ${\bf Register (Was)}$

```
func (u *usecase) Register(tr *sqlx.Tx, username string) (*User, error)
{
   hasExternalTransaction := true
   if tr = nil {
       tr, err := u.db.Begin()
        hasExternalTransaction = false
    }
    // save to db and send to queue
    if hasExternalTransaction {
        err = tr.Commit() // or tr.Rollback()
 }
    return user, nil
}
```
### **Fast Buy**

**aTransaction** 

```
func (u *usecase) FastOrder(ctx context.Context, in In) error {
   user, err := u \cdot Register(ctx, in \cdot Username)
```
\_, err = u.Buy(ctx, user.ID, in.ProductID, in.Quantity)

return err

### avito.tech

 $\}$ 

### **Past Buy Decorator**

```
type decorator struct{
    u *usecase
}
func (d *decorator) FastOrder(ctx context.Context, in In) error {
    return u.trm.Do(ctx, func(ctx context.Context) error {
        return d.usecase.FastOrder(ctx, in)
    })
}
```
## **Generic Decorator**

type In struct  $\{/* ... */\}$ 

```
type usecase struct \{\}func (u *usecase) Handle(ctx context. Context, in In) error {
   \frac{1}{2} ...
```
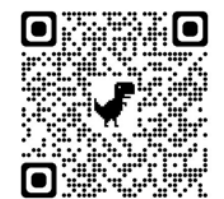

## **Generic Decorator**

```
type In struct \{/* ... */\}
```

```
type usecase struct \{\}func (u *usecase) Handle(ctx context.Context, in In) error {
   \frac{1}{2} ...
```
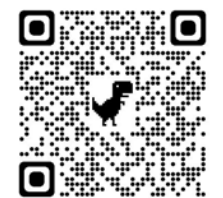
### **Generic Decorator**

```
type In struct \{/* ... */\}
```

```
type usecase struct \{\}func (u *usecase) Handle(ctx context. Context, in In) error {
   \frac{1}{2} ...
```

```
type Usecase[In any] interface {
   Handle(ctx context.Context, in In) error
}
```
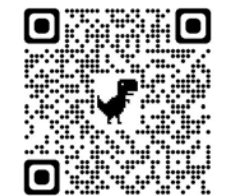

## **Generic Decorator**

```
type txDecorator [In any] struct \{manager Manager
   usecase Usecase[In]
```
func  $TxDecorate[In any](m Manager, u Usecase[In]) Usecase[In]$ return & txDecorator[In]{manager: m, usecase: u}

func (d \*txDecorator[In]) Handle(ctx context.Context, in In) (err error) { return d.manager.Do(ctx, func(ctx context.Context) error { return d.usecase.Handle(ctx, in)  $\}$ )

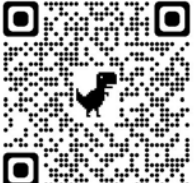

### **Generic Decorator**

usecase := TxDecorate(manager, usecase)

usecase.Handle(context.Background(), In{  $/*.*$  })

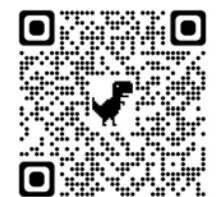

## **Getting Transaction**

type CtxManager interface { Default(context.Context) Transaction ByKey(context.Context, CtxKey) Transaction }

## **Getting Transaction**

```
type CtxManager interface {
   Default(context.Context) Transaction
   ByKey(context.Context, CtxKey) Transaction
```

```
type Tr interface\{ \star \star \text{sgl.DB or } \star \text{sgl.Tx } \star \}/
```

```
type SQLCtxManager interface {
   DefaultTrOrDB(context.Context, Tr) Tr
  TrOrDB(context.Context, CtxKey, Tr) Tr
```
## **Saving of UserRepo (Was)**

```
func (r *userRepo) Save(tx *sqlx.Tx, u *User) error {
   query := `INSERT INTO user (username) VALUES (:username)
       ON CONFLICT (id)
           DO UPDATE SET username = EXCLUDED.username
       RETURNING id;
```

```
if tr = niltr = r.db
  err := tr.Exec(query, args...)
```
return err

## **Saving of UserRepo (Now)**

func (r \*userRepo) Save(ctx context.Context, u \*User) error { query := `INSERT INTO user (username) VALUES (:username) ON CONFLICT (id) DO UPDATE SET username = EXCLUDED.username RETURNING id;

 $\Box$ , err := r.getter.DefaultTrOrDB(ctx, r.db). ExecContext(ctx, query, args...)

return err

### **What We Have Example 2008**

- $\checkmark$ Ideal Repository
- Nested Transactional Use Cases  $\checkmark$
- Hide Transaction Control V
- $\checkmark$ Database Replacement
- TestableV

### **Example 18 Superset 18 Superset 2018 18 Superset 2018 18 Superset 2018 18 Superset 2018 18 Superset 2018 18 Superset 2018 18 Superset 2018 18 Superset 2018 18 Superset 2018 18 Superset 2018 18 Superset 2018 18 Superset 20**

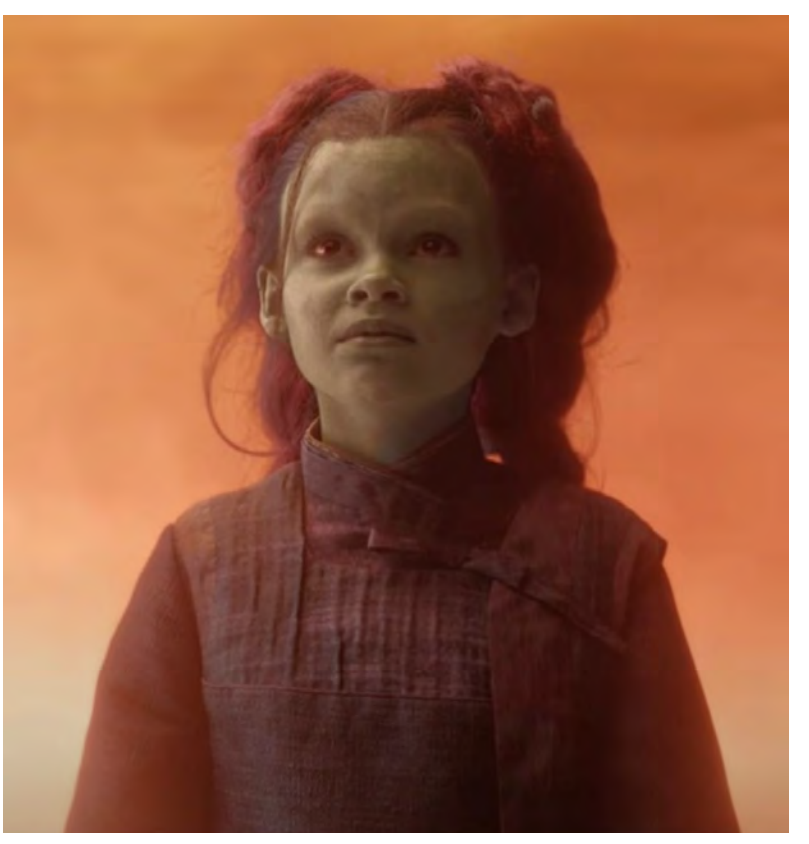

### **!** Выравнивание **Go >= 1.13**

- Errors в 1.13
- Smooth update minor version In Go

### **A Few Adaptors Exercise 2018**

- database/sql
- jmoiron/sqlx
- gorm
- mongo-go-driver
- go-redis

### $\blacksquare$  Benchmark with SQLMock

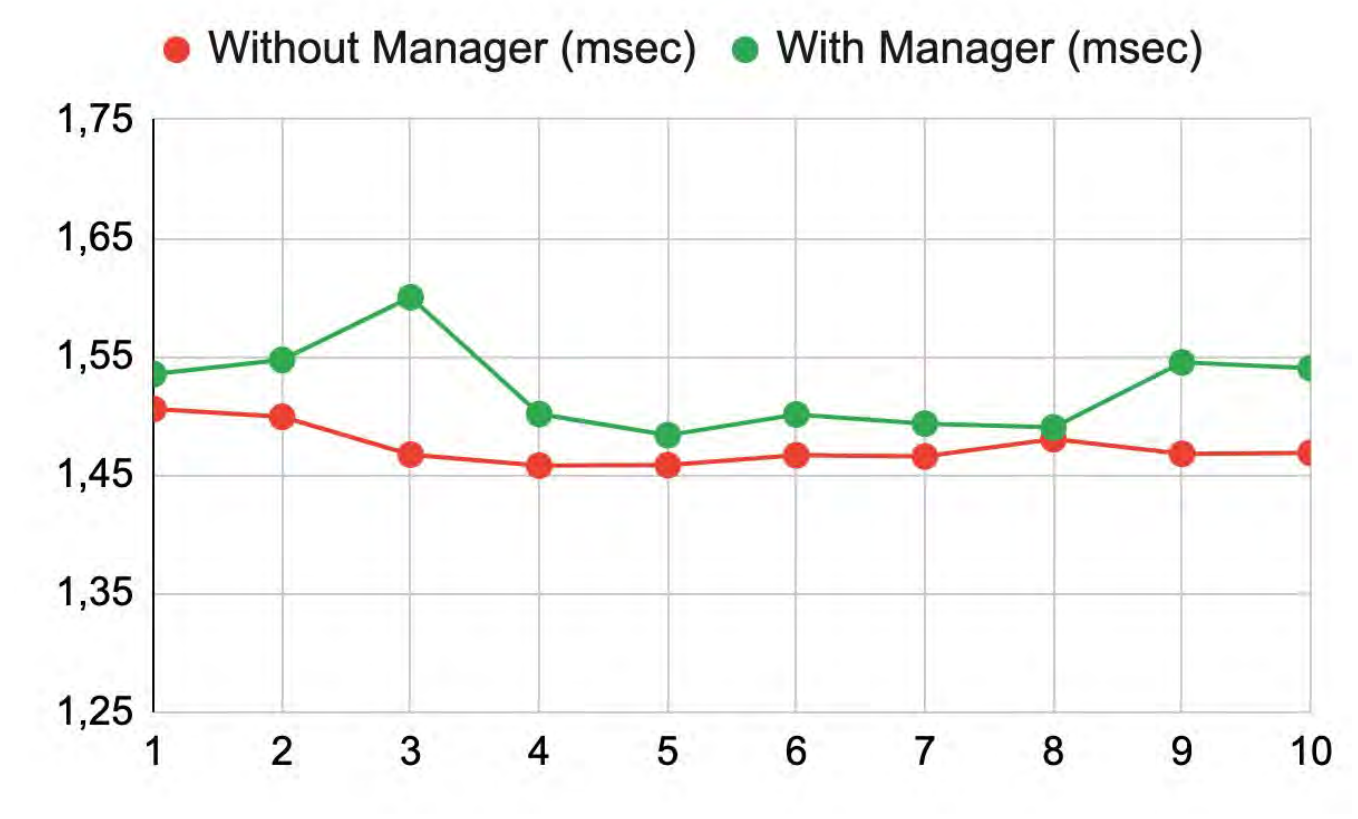

### ${\sf Benchmark}$  with in Memory SQLite

• Without Manager (msec) • With Manager (msec)

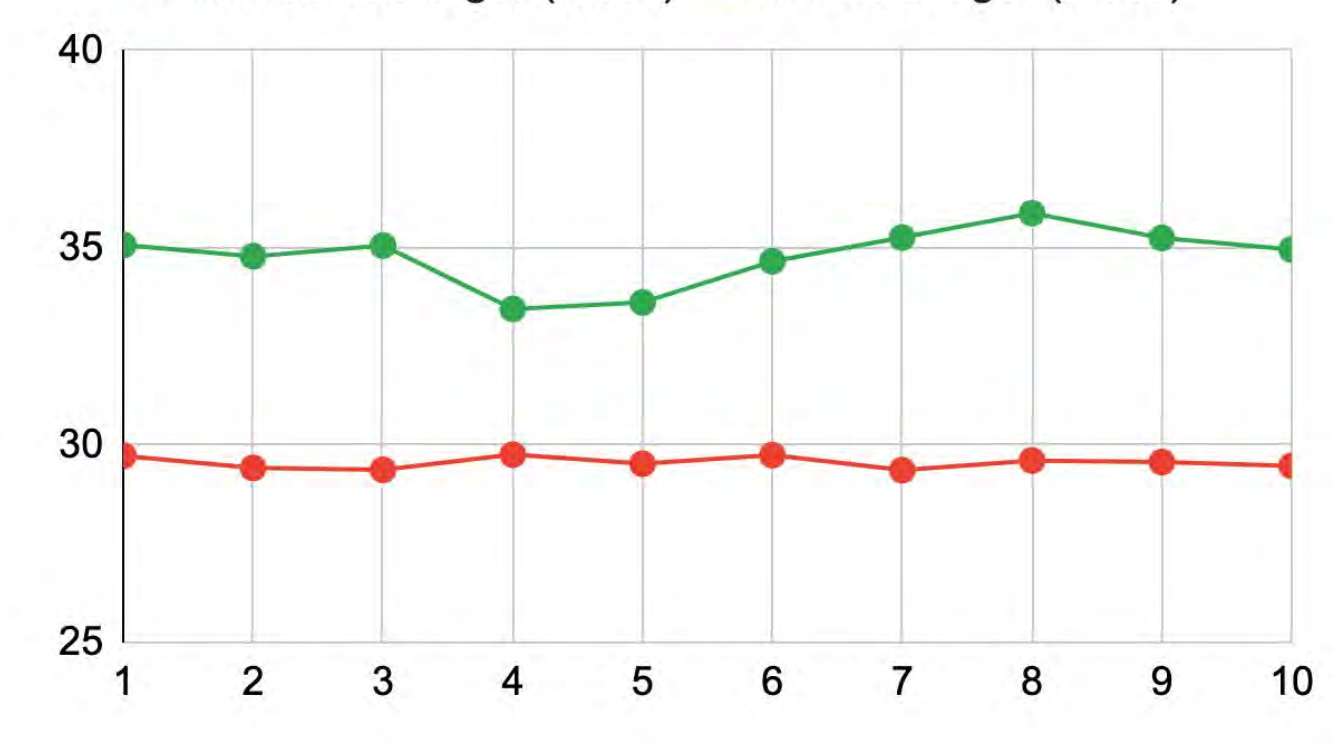

### $\blacksquare$  Benchmark with in Filesystem MySQL

• Without Manager (msec) • With Manager (msec)

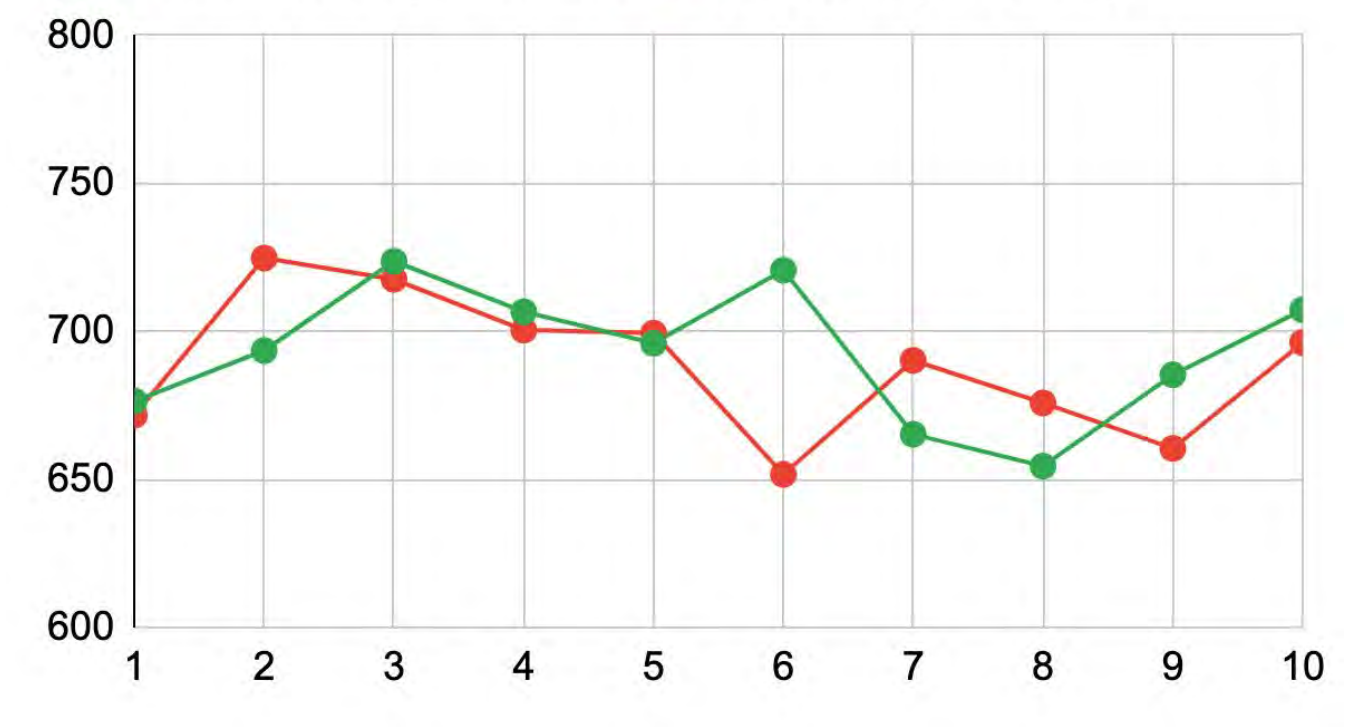

## **Carry Context Everywhere**

```
func (h \starhandler) Handle(w http.ResponseWriter, req \starhttp.Request) {
   ctx := req.Context()err := h.timeDo(ctx, func(ctx context.Context) error// Top use case
       err = h.repo1.Save(ctx, model1)
       err = h.timeDo(ctx, func(ctx context.Context) error// Nested use case
           err = h.repo2.Save(ctx, model2)
       \})
   \})
   fmt.Fprintf(w, "done")
```
### **Long Business Transaction**

func (u \*usecase) Register(ctx context.Context, in In) (\*User, error) { user := &User{Username: in.UN, passport: in.PP, phone: in.Ph}

```
err := u.time.Do(ctx, func(ctx context.Context) errorerr = u.passportCheck(ctx, user)err = u.\text{phoneCheck}(\text{ctx}, \text{user})
```

```
err := u<u>.userRepo.Save(ctx, user)</u>err = u.queue.Publish(ctx, UserCreated{user.ID})
```

```
return err
\})
return user, nil
```
### $P$ **Brawbacks Exercise 2018**

- Only works on Go >= 1.13
- A few adapters for ORMs
- ~17% performance drop (5 microseconds)
- Need to carry context everywhere
- Long transactions are not supported

## **Long Business Transaction**

#### **Was**:

```
type UserRepo interface {
    GetByID(*sqlx.Tx, UserID) (*User, error)
    Save(*sqlx.Tx, *User) error
}
```
#### **Now**:

```
type UserRepo interface {
    GetByID(context.Context, UserID) (*User, error)
    Save(context.Context, *User) error
}
```
## **Saving of UserRepo (Was)**

```
func (r *userRepo) Save(tx *sqlx.Tx, u *User) error {
   query := `INSERT INTO user (username) VALUES (:username)
      ON CONFLICT (id)
           DO UPDATE SET username = EXCLUDED.username
       RETURNING id;
```
if  $tr = nil$  $tr = r$ .db ,  $err := tr.Exec(query, args...)$ 

return err

## **Saving of UserRepo (Now)**

```
func (r *userRepo) Save(ctx context.Context, u *User) error {
   query := `INSERT INTO user (username) VALUES (:username)
      ON CONFLICT (id)
           DO UPDATE SET username = EXCLUDED.username
       RETURNING id;
```

```
, err := r.getter.DefaultTrorDB(ctx, rdb).ExecContext(ctx, query, args...)
```

```
return err
```
# ${\bf Register (Was)}$

```
func (u *usecase) Register(tr *sqlx.Tx, username string) (*User, error) {
    hasExternalTransaction := true
  if tr = niltr, err := u.db.Begin()
       hasExternalTransaction = false
    }
```
// **save to db and send to queue**

```
 if !hasExternalTransaction {
     err = tr.Commit() // or tr.Rollback()
 }
 return user, nil
```
}

## **Register (Now)**

func (u \*usecase) Register (ctx context. Context, username string)  $(\star$ User, error) { // validation is hidden

```
user := 6User{User}err := u.time Do(ctx, func(ctx context.Context) errorerr := u<u>.userRepo.Save(ctx, user)</u>err = u.queue.Publish(ctx, UserCreated{user.ID})
   return err
```
#### $\}$ ) return user, nil

#### **Do You Have more 2 nested use cases?**

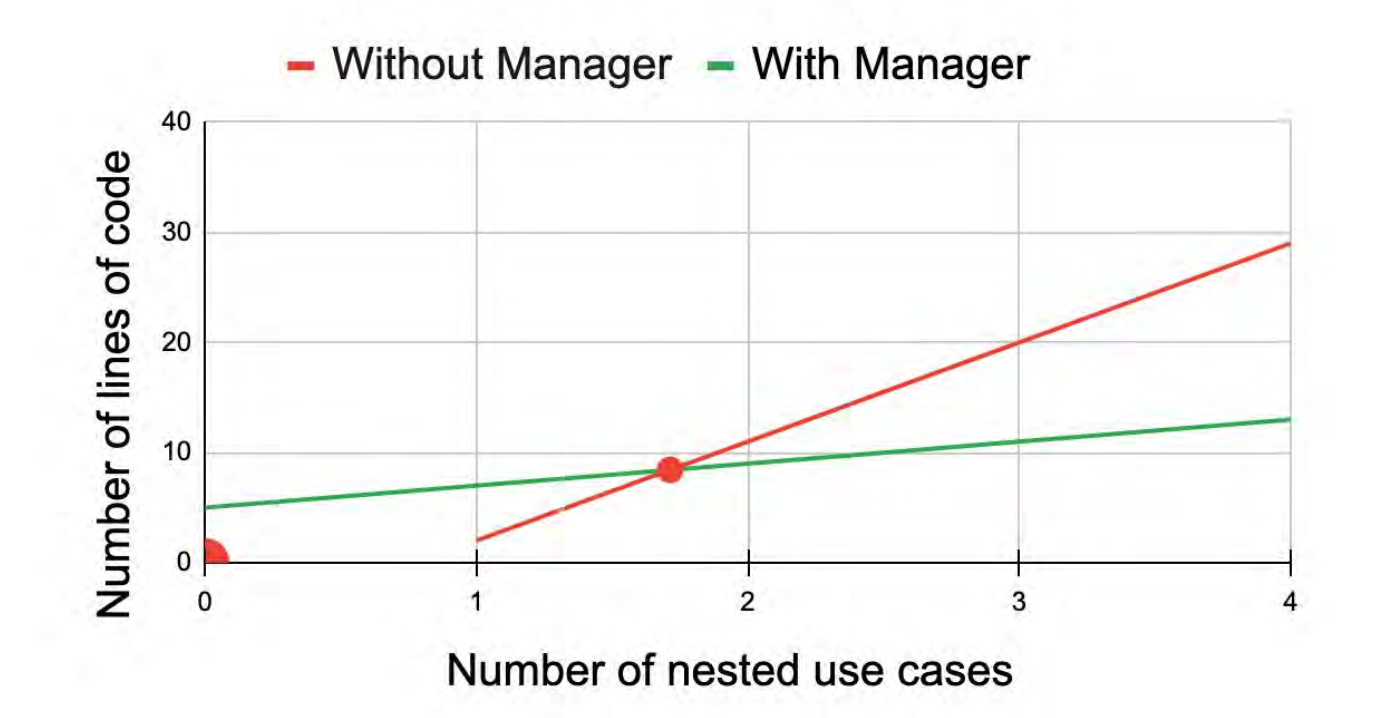

### **Do You Have more 2 nested use cases?**

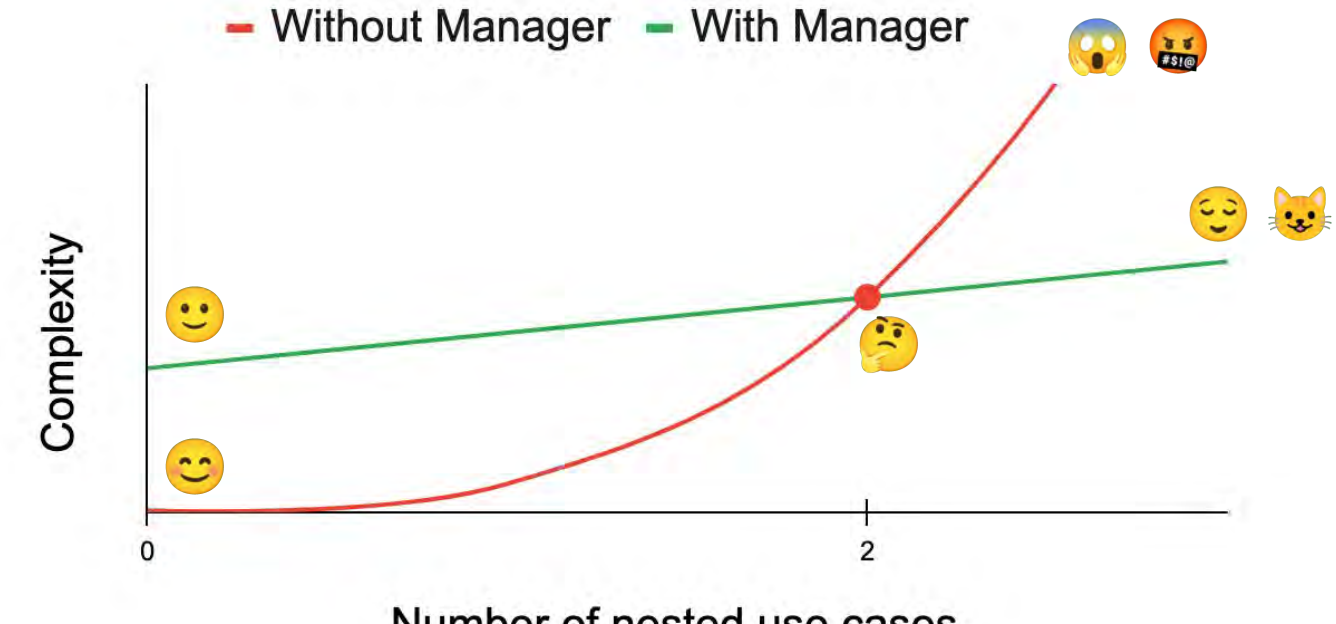

Number of nested use cases

## $\blacksquare$  Department of Work

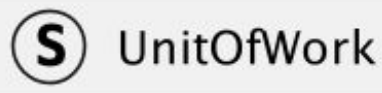

RegisterNew(any) RegisterDirty(any) RegisterClean(any) RegisterDelete(any) Commit(context.Context) error Rollback(context.Context) error

## $\blacksquare$  Department of Work

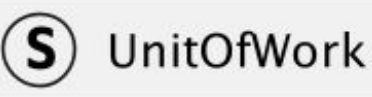

RegisterNew(any) RegisterDirty(any) RegisterClean(any) RegisterDelete(any) Commit(context.Context) error Rollback(context.Context) error *Maintains a list of objects affected by a business transaction and coordinating the writing out of changes and the resolution of concurrency problems.*

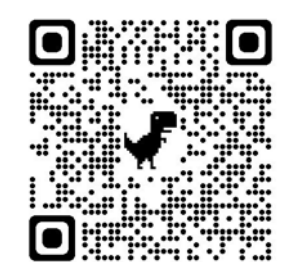

## $\blacksquare$  Department of Work

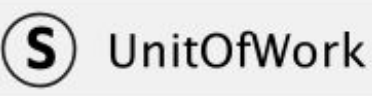

RegisterNew(any) RegisterDirty(any) RegisterClean(any) RegisterDelete(any) Commit(context.Context) error Rollback(context.Context) error *Maintains a list of objects affected by a business transaction and coordinating the writing out of changes and the resolution of concurrency problems.*

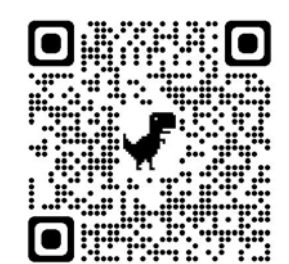

### *Advantages of UoW*

● Batch changes

### *Advantages of UoW*

- Batch changes
- Long business transaction

## $\blacksquare$  **Disadvantages of UoW**

- Cannot use a Pessimistic Lock
- Complexity

 $\mathbf{S}$ **UnitOfWork** 

mapperRegistry MapperRegistry news map[ModelType]IdentityMap dirties map[ModelType]IdentityMap cleans map[ModelType]IdentityMap deletes map[ModelType]IdentityMap

RegisterNew(any) RegisterDirty(any) RegisterClean(any) RegisterDelete(any) Commit(context.Context) error Rollback(context.Context) error

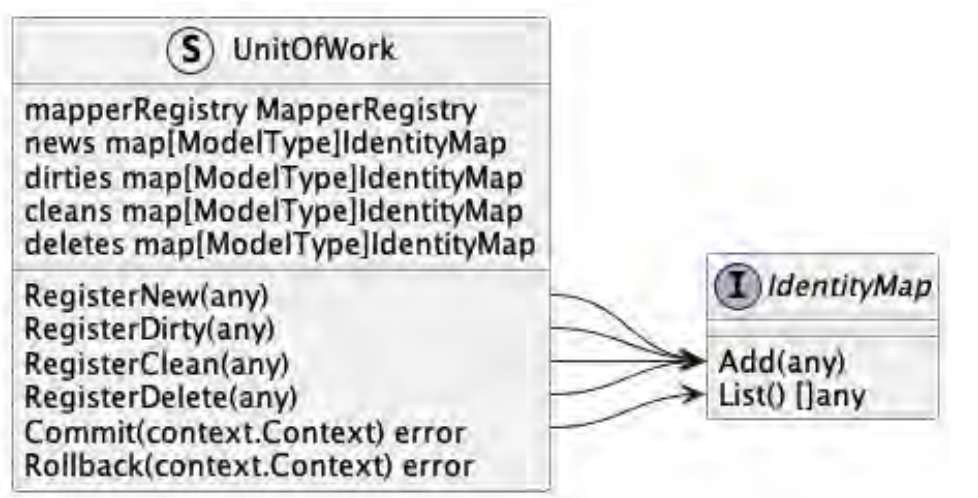

UnitOfWork  $\bf s$ mapperRegistry MapperRegistry news map[ModelType]IdentityMap dirties map[ModelType]IdentityMap cleans map[ModelType]IdentityMap deletes map[ModelType]IdentityMap (I) IdentityMap RegisterNew(any) Add(any) RegisterDirty(any) RegisterClean(any) List() []any RegisterDelete(any) Commit(context.Context) error Rollback(context.Context) error  $S$ ) DB Begin() \*Tx  $\mathbf{I}$ Tx Rollback error Commit() error

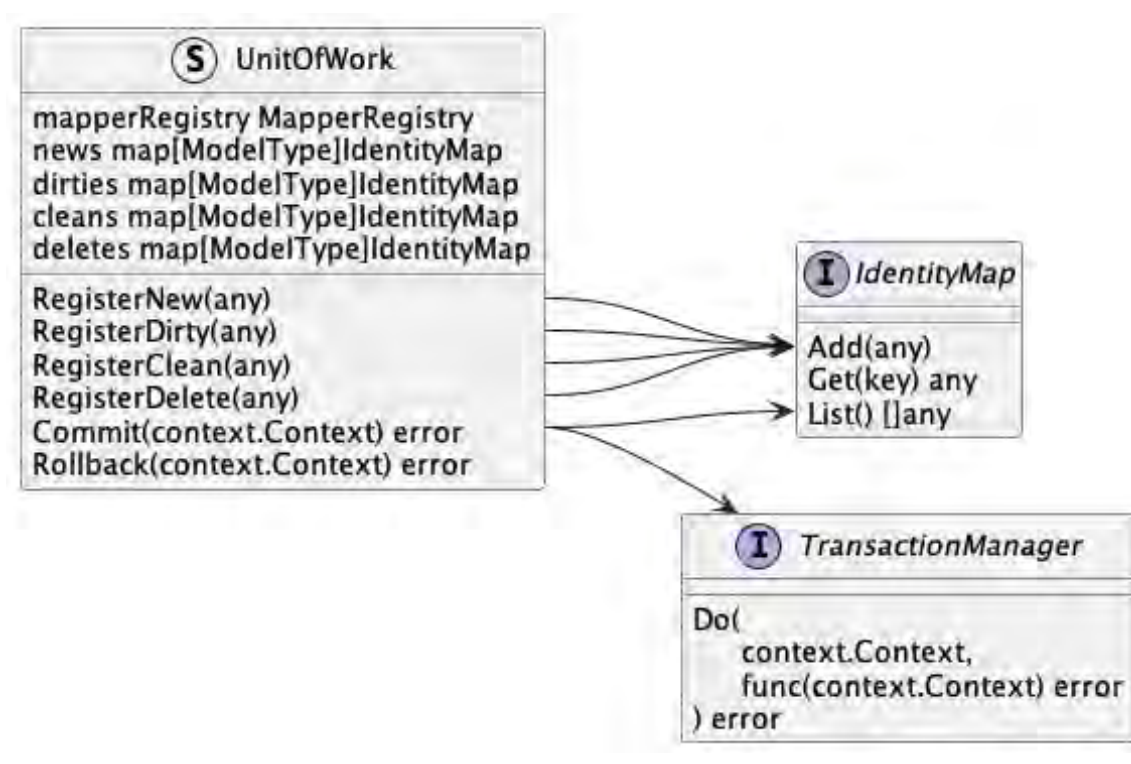

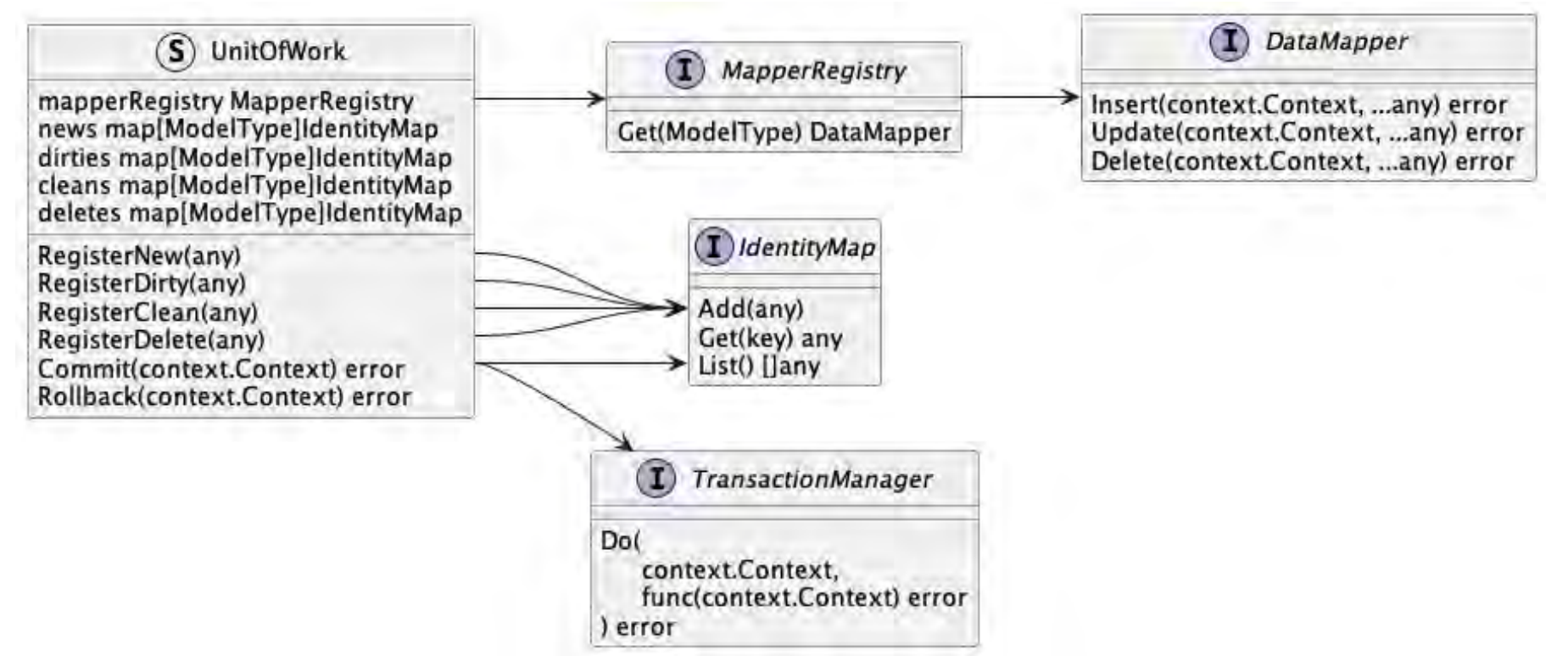

### **Order Use Case**

```
func Order(ctx context.Context, in In) (err error) {
   uow := NewUow()defer func() {if err \neq nil {uow.Rollback()}}()
```

```
err = userClient.CheckExist(ctx, in.UserID)
```

```
order, err := NewOrder(in.ProductID, in.Count)uow.RegisterNew(order)
```

```
product, err := productRepo.GetByID(ctx, in.ProductID)uow.RegisterClean(product)
```

```
err = product.WriteOff(in.Count)uow.RegisterDirty(product)
```

```
return uow.Commit(ctx)
```
### ${\sf Sequence \, Diagram \, of \, Use \, Case}$

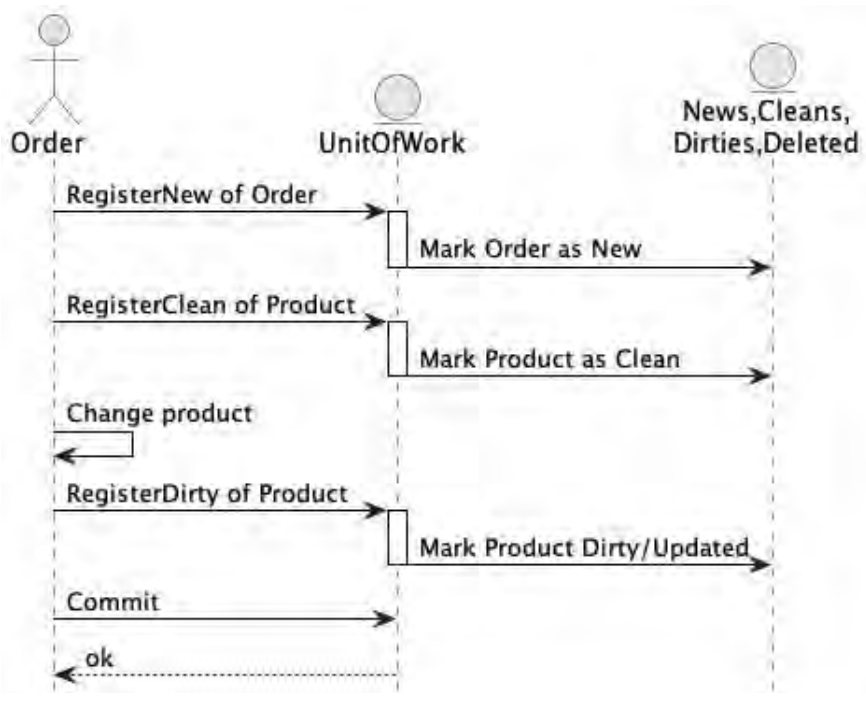

### ${\sf Sequence \, Diagram \, of \, Use \, Case}$

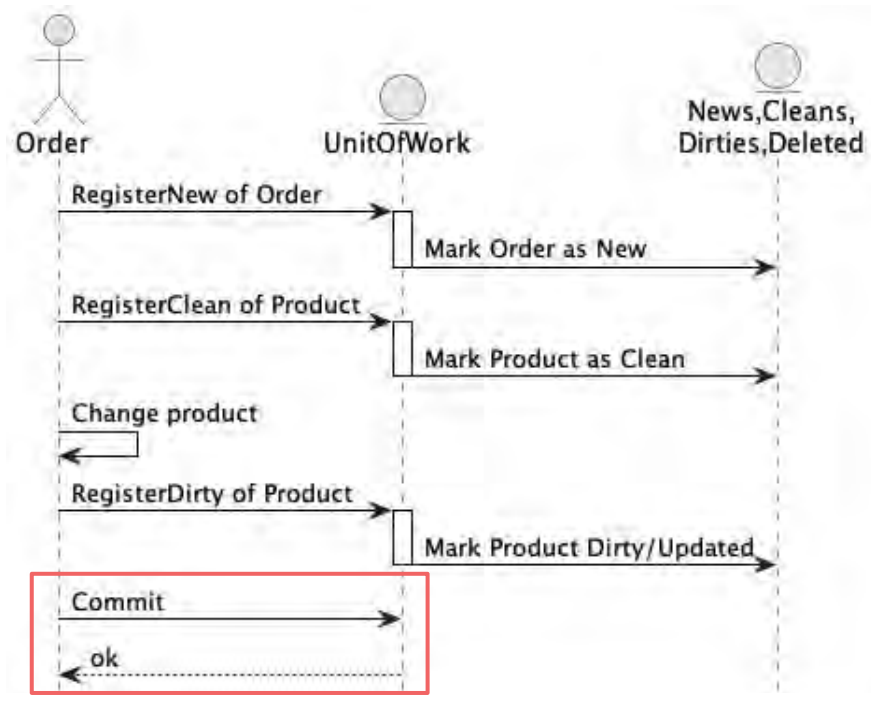

### **18. Sequence Diagram of Commit**

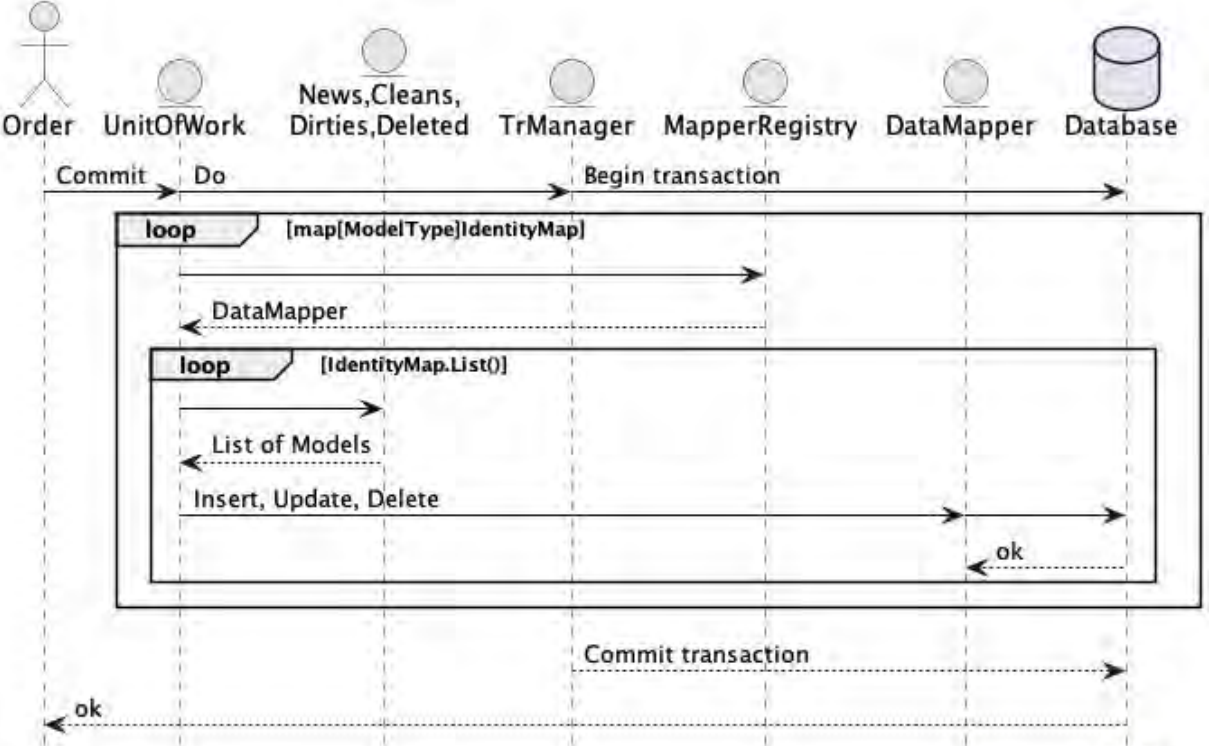

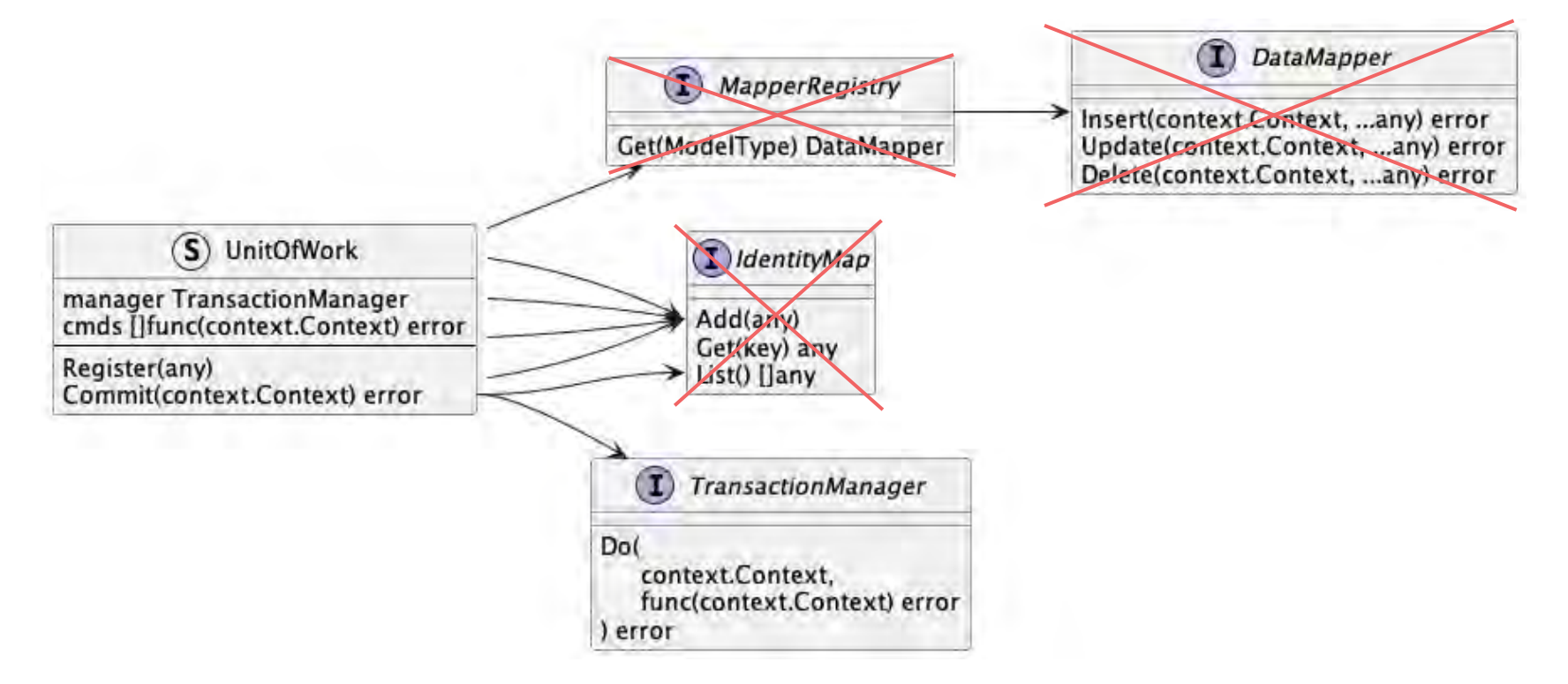

```
type uow struct {
   mu sync.RWMutex
   manager Manager
   cmds []Cmd
}
func (u *uow) Register( context.Context, cmd Cmd) error {
   u.mu.Lock()
   defer u.mu.Unlock()
  u.cmds = append(u.cmds, cmd)
   return nil
}
```

```
func (u *uow) Commit(ctx context.Context) error {
   u.mu.Lock()defer u.mu.Unlock()
   return u.manager.Do(ctx, func(ctx context.Context) error {
       for , cmd := range u. cmds {
           if err == cmd(ctx); err \neq nil {
               return err
       u. cmds = nilreturn nil
   \})
```

```
func (u *uow) Commit(ctx context.Context) error {
   u.mu.Lock()defer u.mu.Unlock()
   return u.manager.Do(ctx, func(ctx context.Context) error {
       for , cmd := range u. cmds {
           if err == cmd(ctx); err \neq nil {
               return err
       u. cmds = nilreturn nil
   \})
```

```
func (u *uow) Commit(ctx context.Context) error {
   u.mu.Lock()defer u.mu.Unlock()
```

```
return u.manager.Do(ctx, func(ctx context.Context) error {
    queries := make([]Query, \emptyset, len(u.cmds))
    for \Box, cmd := range u.cmds {
        query, err := cmd(ctx)queries = append(queries, query)u.cmds = nilreturn u.dbExec.Run(queries...)
\})
```
# **Philosophy Libraries?**

● freerware/work

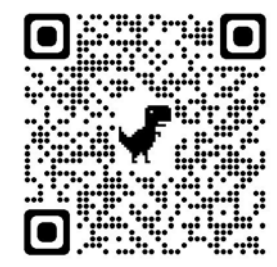

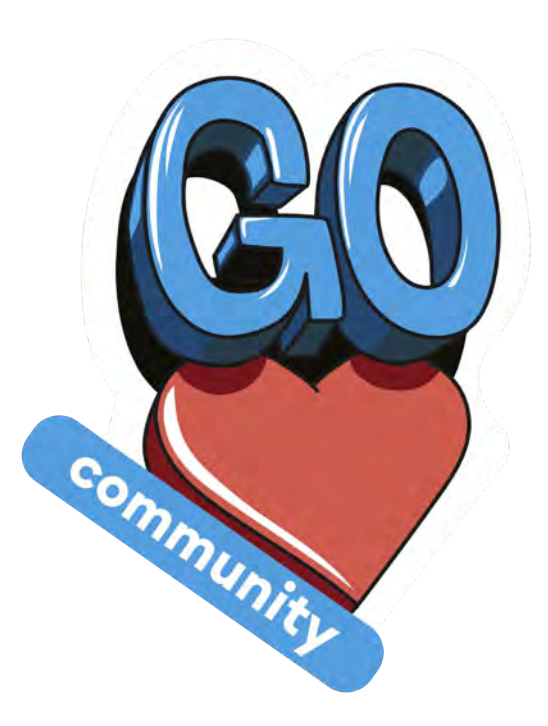

### **18. What and When to Use**

**•** Repository

### **18. What and When to Use**

- Repository
- Transaction manager

### **18. What and When to Use**

- Repository
- Transaction manager
- Unit Of Work

### avito.tech

## **Ilia Sergunin**

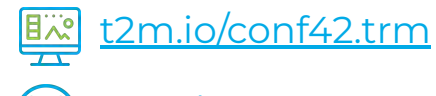

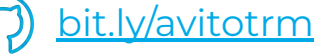

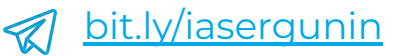

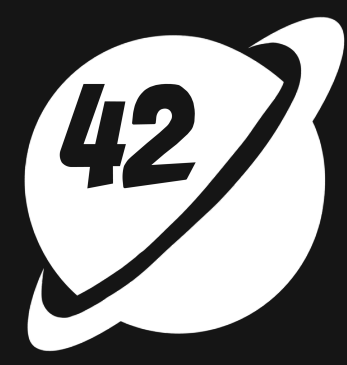

### **Questions? Let's go to the comments.**

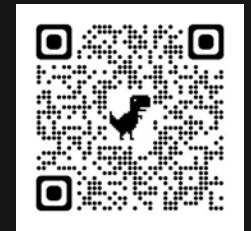